**Freescale Semiconductor, Inc.** Application Note

Document Number: AN4255 Rev. 4, 07/2015

# **FFT-Based Algorithm for Metering Applications**

*by: Ludek Slosarcik*

## <span id="page-0-0"></span>**1 Introduction**

The Fast Fourier Transform (FFT) is a mathematical technique for transforming a time-domain digital signal into a frequency-domain representation of the relative amplitude of different frequency regions in the signal. The FFT is a method for doing this process very efficiently. It may be computed using a relatively short excerpt from a signal.

The FFT is one of the most important topics in Digital Signal Processing. It is extremely important in the area of frequency (spectrum) analysis; for example, voice recognition, digital coding of acoustic signals for data stream reduction in the case of digital transmission, detection of machine vibration, signal filtration, solving partial differential equations, and so on.

This application note describes how to use the FFT in metering applications, especially for energy computing in power meters. The critical task in a metering application is an accurate computation of energies, which are sometimes referred to as billing quantities. Their computation must be compliant with the international standard for electronic meters. The remaining quantities are calculated for informative purposes and they are referred to as non-billing.

#### **Contents**

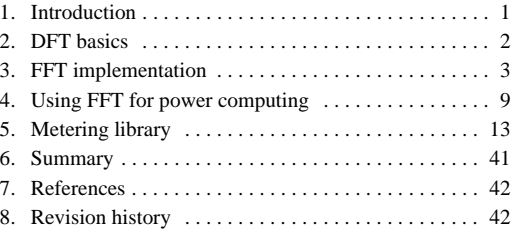

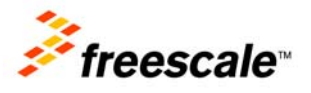

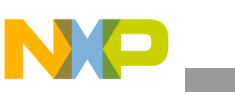

## <span id="page-1-0"></span>**2 DFT basics**

For a proper understanding of the next sections, it is important to clarify what a Discrete Fourier Transform (DFT) is. The DFT is a specific kind of discrete transform, used in Fourier analysis. It transforms one function into another, which is called the frequency-domain representation of the original function (a function in the time domain). The input to the DFT is a finite sequence of real or complex numbers, making the DFT ideal for processing information stored in computers. The relationship between the DFT and the FFT is as follows: DFT refers to a mathematical transformation or function, regardless of how it is computed, whereas the FFT refers to a specific family of algorithms for computing a DFT.

<span id="page-1-1"></span>The DFT of a finite-length sequence of size *N* is defined as follows:

$$
X(k) = \sum_{n=0}^{N-1} x(n) \cdot e^{-j\frac{2\pi nk}{N}} = \sum_{n=0}^{N-1} \left[ x(n) \cdot \cos\left(\frac{2\pi nk}{N}\right) - j \cdot x(n) \cdot \sin\left(\frac{2\pi nk}{N}\right) \right]
$$
\nEqn. 1

\n
$$
0 \le k < N
$$

Where:

- $X(k)$  is the output of the transformation
- $x(n)$  is the input of the transformation (the sampled input signal)
- *j* is the imaginary unit

Each item in [Equation 1](#page-1-1) defines a partial sinusoidal element in complex format with a  $kF_0$  frequency, with  $(2\pi n k/N)$  phase, and with  $x(n)$  amplitude. Their vector summation for  $n = 0,1,...,N-1$  (see [Equation 1\)](#page-1-1) and for the selected *k*-item, represents the total sinusoidal item of spectrum *X(k)* in complex format for the  $k_{0}^{T}$  frequency. Note, that  $F_{0}$  is the frequency of the input periodic signal. In the case of non-periodic signals,  $F_0$  means the selected basic period of this signal for DFT computing.

<span id="page-1-2"></span>The Inverse Discrete Fourier Transform (IDFT) is given by:

$$
x(n) = \frac{1}{N} \cdot \sum_{k=0}^{N-1} X(k) \cdot e^{\int_{i}^{2\pi nk} x(k-1)k} \qquad \text{Eqn. 2}
$$
  

$$
0 \le n < N
$$

Thanks to [Equation 2,](#page-1-2) it is possible to compute discrete values of  $x(n)$  from the spectrum items of  $X(k)$ retrospectively*.*

In these two equations, both  $X(k)$  and  $x(n)$  can be complex, so N complex multiplications and  $(N-1)$ complex additions are required to compute each value of the DFT if we use [Equation 1](#page-1-1) directly. Computing all *N* values of the frequency components requires a total of  $N^2$  complex multiplications and *N*(*N*-1) complex additions.

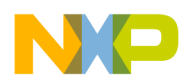

## <span id="page-2-0"></span>**3 FFT implementation**

With regards to the derived equations in [Section 2, "DFT basics](#page-1-0)," it is good to introduce the following substitution:

$$
W_N^{nk} = e^{-j\frac{2\pi nk}{N}}
$$
Eqn. 3

<span id="page-2-1"></span>The  $W_N^{nk}$  element in this substitution is also called the "twiddle factor." With respect to this substitution, we may rewrite the equation for computing the DFT and IDFT into these formats:

$$
DFT[x(n)] = X(k) = \sum_{n=0}^{N-1} x(n) \cdot W_N^{nk}
$$
  
 
$$
Eqn. 4
$$
  
 
$$
IDFT[X(k)] = x(n) = \frac{1}{N} \cdot \sum_{k=0}^{N-1} X(k) \cdot W_N^{-nk}
$$

To improve efficiency in computing the DFT, some properties of  $W_N^{nk}$  are exploited. They are described as follows:

<span id="page-2-3"></span>Symmetral property:

$$
W_N^{nk + N/2} = -W_N^{nk}
$$
 Eqn. 6

<span id="page-2-2"></span>Periodicity property:

$$
W_N^{nk} = W_N^{nk+N} = W_N^{nk+2N} = ...
$$
Eqn. 7

<span id="page-2-4"></span>Recursion property:

$$
W_{N/2}^{nk} = W_N^{2nk}
$$
 Eqn. 8

These properties arise from the graphical representation of the twiddle factor [\(Equation 4\)](#page-2-1) by the rotational vector for each *nk* value.

#### <span id="page-2-5"></span>**3.1 The radix-2 decimation in time FFT description**

The basic idea of the FFT is to decompose the DFT of a time-domain sequence of length *N* into successively smaller DFTs whose calculations require less arithmetic operations. This is known as a divide-and-conquer strategy, made possible using the properties described in the previous section. The decomposition into shorter DFTs may be performed by splitting an *N*-point input data sequence *x(n)* into two *N*/2-point data sequences *a(m)* and *b(m)*, corresponding to the even-numbered and odd-numbered samples of  $x(n)$ , respectively, that is:

- $a(m) = x(2m)$ , that is, samples of  $x(n)$  for  $n = 2m$
- $b(m) = x(2m + 1)$ , that is, samples of  $x(n)$  for  $n = 2m + 1$

where *m* is an integer in the range of  $0 \le m \le N/2$ .

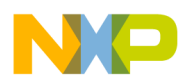

#### **FFT implementation**

This process of splitting the time-domain sequence into even and odd samples is what gives the algorithm its name, "Decimation In Time (DIT)". Thus, *a(m)* and *b(m)* are obtained by decimating *x(n)* by a factor of two; hence, the resulting FFT algorithm is also called "radix-2". It is the simplest and most common form of the Cooley-Tukey algorithm [\[1](#page-41-2)].

<span id="page-3-0"></span>Now, the *N*-point DFT (see [Equation 1](#page-1-1)) can be expressed in terms of DFTs of the decimated sequences as follows:

$$
X(k) = \sum_{n=0}^{N-1} x(n) \cdot W_N^{nk} = \sum_{m=0}^{N/2-1} x(2m) \cdot W_N^{2mk} + \sum_{m=0}^{N/2-1} x(2m+1) \cdot W_N^{(2m+1)k} =
$$
  
= 
$$
\sum_{m=0}^{N/2-1} x(2m) \cdot W_N^{2mk} + W_N^{k} \sum_{m=0}^{N/2-1} x(2m+1) \cdot W_N^{2mk}
$$

With the substitution given by [Equation 8](#page-2-4), the [Equation 9](#page-3-0) can be expressed as:

$$
X(k) = \sum_{m=0}^{N/2-1} a(m) \cdot W_{N/2}^{mk} + W_N^{k} \sum_{m=0}^{N/2-1} b(m) \cdot W_{N/2}^{mk} = A(k) + W_N^{k} B(k)
$$
Eqn. 10

 $0 \leq k < N$ 

These two summations represent the *N*/2-point DFTs of the sequences *a(m)* and *b(m)*, respectively. Thus,  $DFT[a(m)] = A(k)$  for even-numbered samples, and  $DFT[b(m)] = B(k)$  for odd-numbered samples. Thanks to the periodicity property of the DFT [\(Equation 7](#page-2-2)), the outputs for  $N/2 \le k < N$  from a DFT of length *N*/2 are identical to the outputs for  $0 \le k \le N/2$ . That is,  $A(k + N/2) = A(k)$  and  $B(k + N/2) = B(k)$  for  $0 \le k < N/2$ . In addition, the factor  $W_N^{k+N/2} = -W_N^k$  thanks the to symmetral property ([Equation 6\)](#page-2-3). Thus, the whole DFT can be calculated as follows:

$$
X(k) = A(k) + W_N^k B(k)
$$
  

$$
X(k + N/2) = A(k) - W_N^k B(k)
$$
  

$$
0 \le k < N/2
$$
  
**Eqn. 11**

This result, expressing the DFT of length *N* recursively in terms of two DFTs of size *N*/2, is the core of the radix-2 DIT FFT. Note, that final outputs of  $X(k)$  are obtained by a +/- combination of  $A(k)$  and  $B(k)W_N^k$ , which is simply a size 2 DFT. These combinations can be demonstrated by a simply-oriented graph, sometimes called "butterfly" in this context (see [Figure 1\)](#page-3-1).

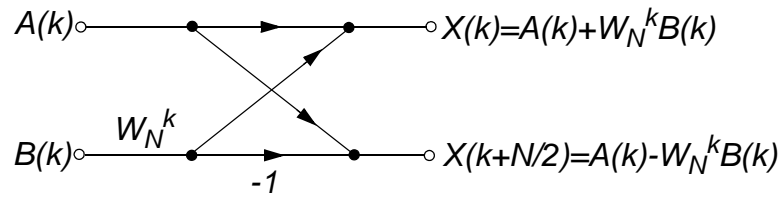

<span id="page-3-1"></span>**Figure 1. Basic butterfly computation in the DIT FFT algorithm**

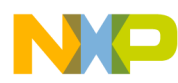

The procedure of computing the discrete series of an *N*-point DFT into two *N*/2-point DFTs may be adopted for computing the series of *N*/2-point DFTs from items of *N*/4-point DFTs. For this purpose, each *N*/2-point sequence should be divided into two sub-sequences of even and odd items, and computing their DFTs consecutively. The decimation of the data sequence can be repeated again and again until the resulting sequence is reduced to one basic DFT.

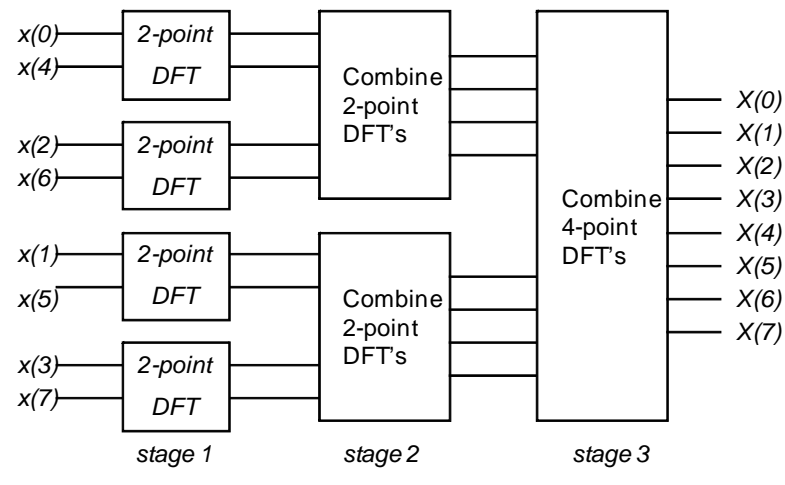

**Figure 2. Decomposition of an 8-point DFT**

<span id="page-4-0"></span>For illustrative purposes, [Figure 2](#page-4-0) depicts the computation of an  $N = 8$ -point DFT. We observe that the computation is performed in three stages  $(3 = \log_2 8)$ , beginning with the computations of four 2-point DFTs, then two 4-point DFTs, and finally, one 8-point DFT. Generally, for an *N*-point FFT, the FFT algorithm decomposes the DFT into  $log_2N$  stages, each of which consists of  $N/2$  butterfly computations. The combination of the smaller DFTs to form the larger DFT for  $N = 8$  is illustrated in [Figure 3.](#page-5-0)

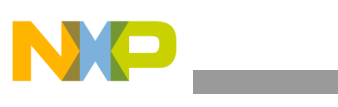

**FFT implementation**

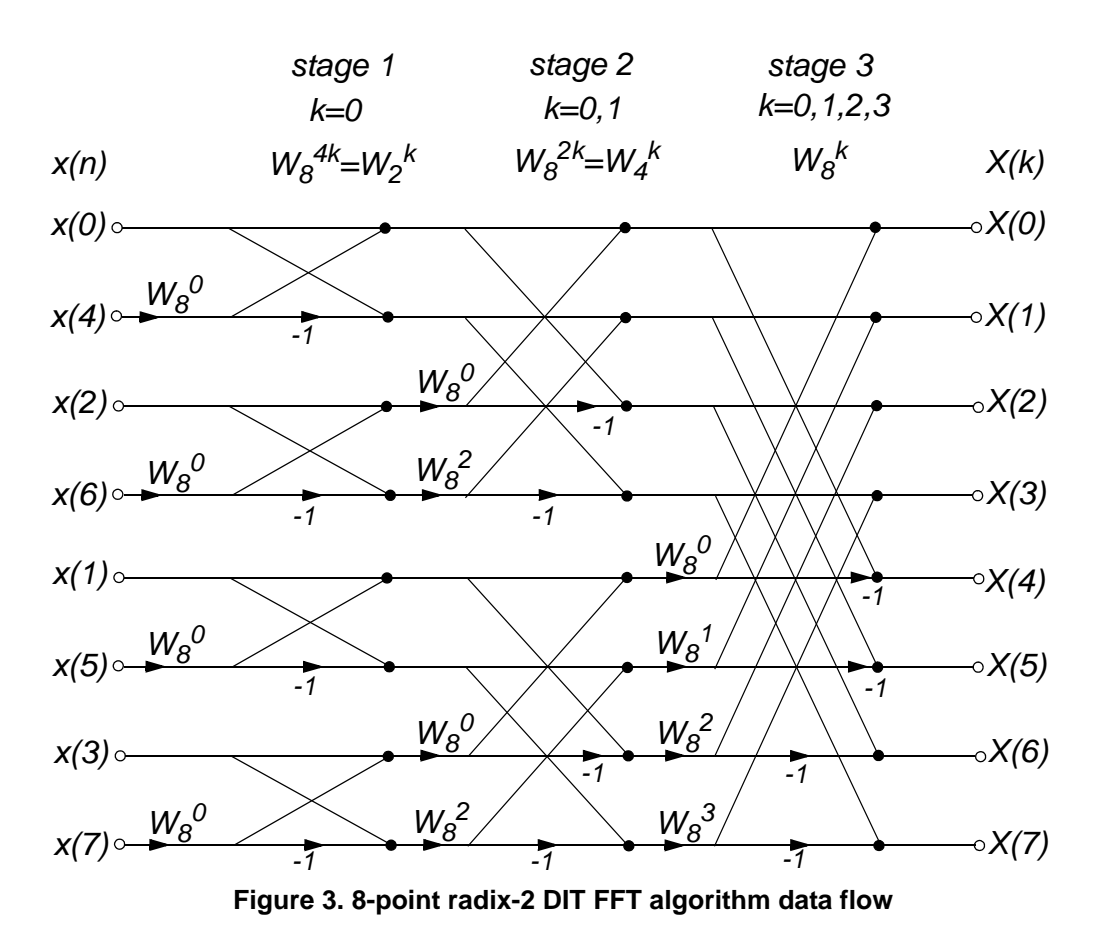

<span id="page-5-0"></span>Each dot represents a complex addition and each arrow represents a complex multiplication, as shown in [Figure 3](#page-5-0). The  $W_N^k$  factors in [Figure 3](#page-5-0) may be presented as a power of two  $(W_2)$  at the first stage, as a power of four  $(W_4)$  at the second stage, as a power of eight  $(W_8)$  at the third stage, and so on. It is also possible to represent it uniformly as a power of  $N(W_N)$ , where N is the size of the input sequence  $x(n)$ . The context between both expressions is shown in [Equation 8](#page-2-4).

## **3.2 The radix-2 decimation in time FFT requirements**

For effective and optimal decomposition of the input data sequence into even and odd sub-sequences, it is good to have the power-of-two input data samples (..., 64, 128, and so on).

<span id="page-5-1"></span>The first step before computing the radix-2 FFT is re-ordering of the input data sequence (see also the left side of [Figure 2](#page-4-0) and [Figure 3](#page-5-0)). This means that this algorithm needs a bit-reversed data ordering; that is, the MSBs become LSBs, and vice versa. [Table 1](#page-5-1) shows an example of a bit-reversal with an 8-point input sequence.

| Decimal number      |     |     | 2   | 3   |     | 5   |     |     |
|---------------------|-----|-----|-----|-----|-----|-----|-----|-----|
| Binary equivalent   | 000 | 001 | 010 | 011 | 100 | 101 | 110 | 111 |
| Bit reversed binary | 000 | 100 | 010 | 110 | 001 | 101 | 011 | 111 |
| Decimal equivalent  |     | 4   | 2   | 6   |     |     |     |     |

**Table 1. Bit reversal with an 8-point input sequence**

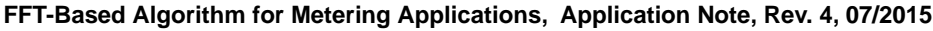

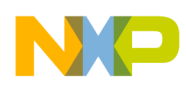

It is important to note that this FFT algorithm is of an "in-place" type, which means that the outputs of each butterfly throughout the computation can be placed in the same memory locations from which the inputs were fetched, resulting in an "in-place" algorithm that requires no extra memory to perform the FFT.

#### **3.2.1 Window selection**

The FFT computation assumes that a signal is periodic in each data block; that is, it repeats over and over again. Most signals aren't periodic, and even a periodic one might have an unknown period. When the FFT of a non-periodic signal is computed, then the resulting frequency spectrum suffers from leakage. To resolve this issue, it is good to take *N* samples of the input signal and make them periodic. This may be generally performed by window functions (Barlett, Blackman, Kaiser-Bessel, and so on). Considering that the resulting spectrum may have a slightly different shape after the application of window functions in comparison to the frequency spectrum of a pure periodic signal without windowing, it is better not to use a special window function in a metering application too, or to use a simple rectangular window (a function with a coherent gain of 1.0). This requires the frequency of the input signal to be well-known. In metering applications, this is accomplished by measuring a period of line voltage.

The detection of a signal (mains) period may be performed by a zero-crossing detection (ZCD) technique. Zero-crossing is the instantaneous point, at which there is no voltage present (see [Figure 4a](#page-7-0)). In a line voltage wave, or other simple waveform, this normally occurs twice during each cycle. Counting the zero-crossings is a method used for frequency measurement of an input signal (the line voltage). For example, the ZCD circuit may be realized using an analog comparator inside the MCU, where the first channel is connected to the reference voltage, and the second channel is connected to the line through a simple voltage divider. Finally, the change in logic level from this comparator is interpreted by software as a zero-crossing of the mains. The time between the zero-crossings is measured using a timer in the software. The zero-crossings also define the start and end points of a simple rectangular FFT window ([Figure 4](#page-7-0)a). Technically, it is not necessary to measure the frequency of an input signal by zero-crossing points, but it is possible to use any other two points of the input signal that may be simply recognized – peak points, for example (see [Figure 4](#page-7-0)b) – with a similar result (magnitudes are the same, phases are uniformly shifted).

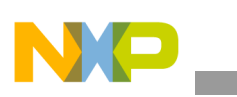

**FFT implementation**

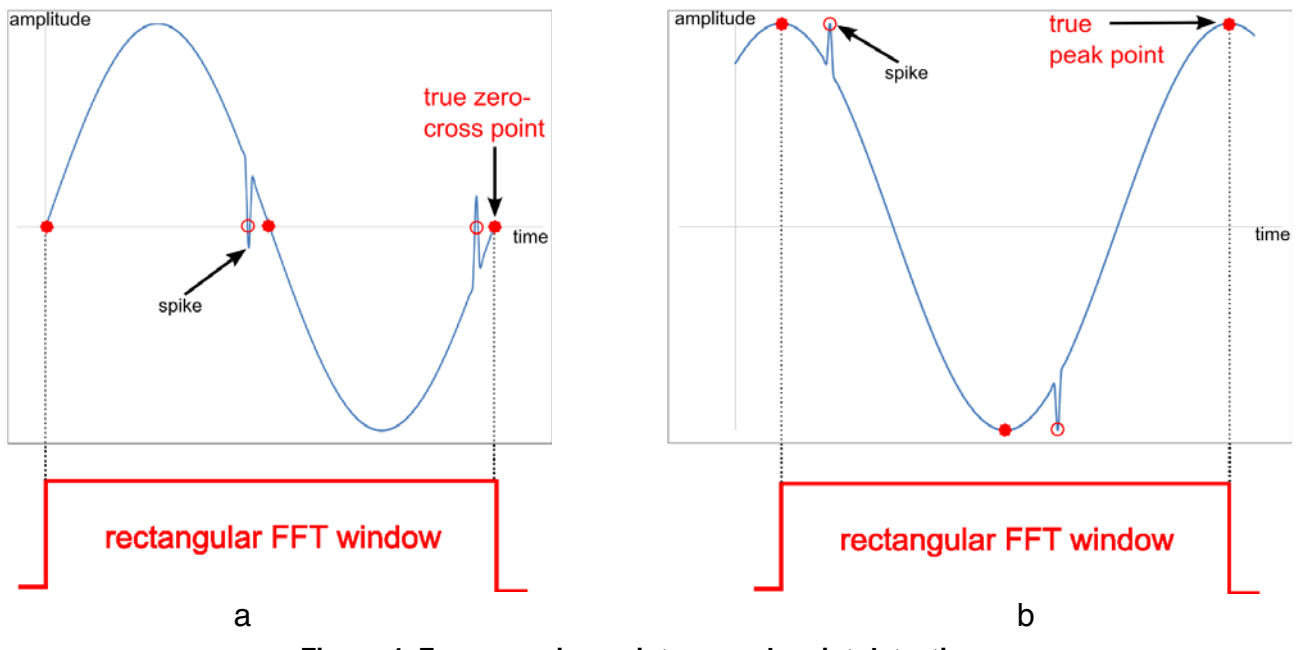

**Figure 4. Zero-crossing point vs. peak point detection**

<span id="page-7-0"></span>It is also useful to know that this software technique for measuring the signal frequency must contain some kind of sophisticated algorithm for removing possible voltage spikes (see [Figure 4\)](#page-7-0). These spikes may appear in the line as a product of interference from a load (motor, contactor, and so on) and may cause false zero-crossings or peak detection.

In a practical implementation, it is better to measure the time between several true zero-crossings or peak points. Finally, an arithmetic mean must be performed to compute the correct signal frequency. Each period of input signals (voltage and current) is then sampled with a frequency, which is *N* times higher than the measured frequency of the line voltage, where *N* is the number of samples. When the sampling frequency is different from this, the resulting frequency spectrum may suffer from leakage.

## **3.3 The radix-2 decimation in time FFT conclusion**

The radix-2 FFT utilizes useful algorithms to do the same thing as the DFT, but in much shorter time. Where the DFT needs  $N^2$  complex multiplications (see [Section 2, "DFT basics](#page-1-0)"), the FFT takes only  $N/2$  · log<sub>2</sub>*N* complex multiplications and  $N \cdot \log_2 N$  complex additions. Therefore, the ratio between the DFT computation and the FFT computation for the same *N* is proportional to  $2N / \log_2 N$ . In cases where *N* is small, this ratio is not very significant, but when *N* becomes large, this ratio also becomes very large. Therefore, the FFT is simply a faster way to calculate the DFT.

The radix-2 FFT algorithm is generally defined as a radix-*r* FFT algorithm, where the *N*-point input sequence is split into *r*-subsequences to raise computation efficiency, for example radix-4 or radix-8. Thus, the radix is the size of the FFT decomposition.

Similarly, the DIT algorithm is sometimes used for Decimation In Frequency (DIF) algorithm (also called the Sande-Tukey algorithm), which decomposes the sequence of DFT coefficients *X(k)* into successively smaller sub-sequences. However, this application note describes only the radix-2 DIT FFT algorithm.

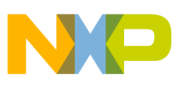

## <span id="page-8-0"></span>**4 Using FFT for power computing**

#### **4.1 Conversion between Cartesian and polar forms**

The FFT implementation in power meters requires complex number computing, because the mathematical formulas describing the DFT or FFT in previous chapters suppose that each item in these formulas (in graphical format these are  $X(k)$  in [Figure 3](#page-5-0)) contains a complex number.

A complex number is a number consisting of real part and imaginary part. This number can be represented as a point or position vector in a two-dimensional Cartesian coordinate system called the complex plane. The numbers are conventionally plotted using the real part as the horizontal component, and the imaginary part as the vertical component (see [Figure 5](#page-8-1)).

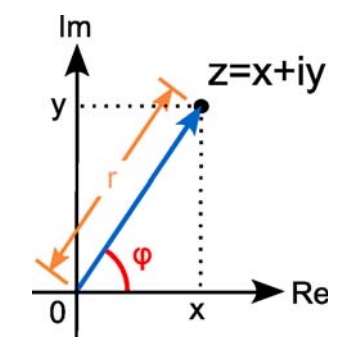

**Figure 5. A graphical representation of a complex number**

<span id="page-8-1"></span>Another way of encoding points in the complex plane, other than using the *x-* and *y-*coordinates, is to use the distance of a point *z* to *O*, the point whose coordinates are  $(0,0)$ , and the angle of the line through *z* and *O*. This idea leads to the polar form of complex numbers. The absolute value (or magnitude) of a complex number *z=x+iy* is:

*Eqn. 12* rz x 2 y <sup>2</sup> = = +

<span id="page-8-3"></span><span id="page-8-2"></span>The argument or phase of *z* is defined as:

$$
\varphi = \arg(z) = \text{atan}\left(\frac{y}{x}\right) \qquad \qquad \text{Eqn. 13}
$$

Together, *r* and  $\varphi$  show another way of representing complex numbers, the polar form, as the combination of modulus and argument, fully specify the position of a point on the plane.

#### <span id="page-8-4"></span>**4.2 Root Mean Square computing**

In electrical engineering, the Root Mean Square (RMS) is a fundamental measurement of the magnitude of an AC signal. The RMS value assigned to an AC signal is the amount of DC required to produce an equivalent amount of heat in the same load.

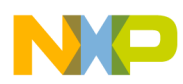

#### **Using FFT for power computing**

In a complex plane, the RMS value of the current  $(I_{RMS})$  and the voltage  $(U_{RMS})$  is the same as the summation of their magnitudes (see vector *r* in [Figure 5](#page-8-1)) associated with each harmonic. Regarding [Equation 12](#page-8-2), the total RMS values of current and voltage in the frequency domain are defined as:

$$
I_{RMS} = \sqrt{\sum_{k=0}^{\frac{N}{2}-1} (I_{RE}^{2}(k) + I_{IM}^{2}(k))}
$$
  
\n
$$
U_{RMS} = \sqrt{\sum_{k=1}^{\frac{N}{2}-1} (U_{RE}^{2}(k) + U_{IM}^{2}(k))}
$$
  
\n
$$
Eqn. 15
$$

Where:

- $I_{RF}(k)$ ,  $U_{RF}(k)$  are real parts of  $k^{\text{th}}$  harmonics of current and voltage
- *I<sub>IM</sub>(k), U<sub>IM</sub>(k)* are imaginary parts of  $k^{\text{th}}$  harmonics of current and voltage

#### **NOTE**

Voltage offset (zero harmonic) is not included in the  $U<sub>RMS</sub>$  computing. This simplification can be used because of the zero offset in the mains.

#### <span id="page-9-2"></span>**4.3 Complex power computing**

The AC power flow has three components: real or true power (P) measured in watts (W), apparent power (S) measured in volt-amperes (VA), and reactive power (Q) measured in reactive volt-amperes (VAr). These three types of power – active, reactive, and apparent – relate to each other in a trigonometric form. This is called a power triangle (see [Figure 6](#page-9-0)).

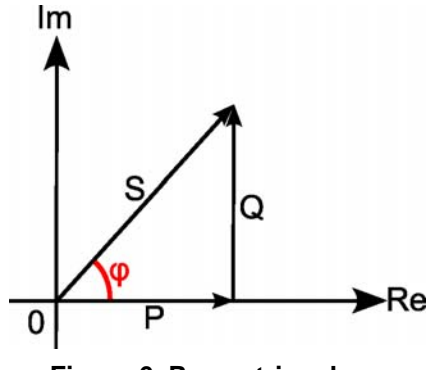

**Figure 6. Power triangle**

<span id="page-9-0"></span>Angle  $\varphi$  in this picture is the phase of voltage relative to current. A complex power is then defined as:

$$
\overline{S} = P + jQ = \overline{U} \cdot \overline{I^*}
$$
Eqn. 16

<span id="page-9-1"></span>Where  $\overline{U}$  is a voltage vector  $(\overline{U} = U_{RE} + jU_{IM})$  and  $\overline{I^*}$  is a complex conjugate current vector  $(\overline{I^*} = I_{RE} - jI_{IM})$ , both separately for each harmonic.

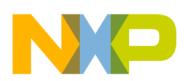

Regarding [Equation 12](#page-8-2), the length of a complex power (|S|) is actually the apparent power (VA). In terms of current and voltage phasors (FFT outputs), and in terms of [Equation 16,](#page-9-1) the complex power in Cartesian form can be finally expressed as:

$$
\overline{S} = P + jQ = \overline{U} \cdot \overline{I^*} = \sum_{k=1}^{N-1} (U_{RE}(k) + jU_{IM}(k)) \cdot (I_{RE}(k) - jI_{IM}(k)) =
$$
\n
$$
= \sum_{k=1}^{N-1} \left( \underbrace{(I_{RE}(k) \cdot U_{RE}(k) + I_{IM}(k) \cdot U_{IM}(k))}_{\text{real part of complex power}} + \underbrace{j(U_{IM}(k) \cdot I_{RE}(k) - U_{RE}(k) \cdot I_{IM}(k))}_{\text{imaginary part of complex power}} \right)
$$
\nEqn. 17

\nEqn. 18

Where:

- $I_{RE}(k)$ ,  $U_{RE}(k)$  are real parts of  $k^{\text{th}}$  harmonics of current and voltage
- *I<sub>IM</sub>(k), U<sub>IM</sub>(k)* are imaginary parts of  $k^{\text{th}}$  harmonics of current and voltage

In terms of [Equation 12](#page-8-2) and [Equation 13,](#page-8-3) both parts of the total complex power (P and Q) can also be expressed in polar form as:

$$
\overline{S} = \sum_{k=1}^{N} (\underbrace{(|I(k)| \cdot |U(k)| \cdot \cos(U_{\varphi}(k) - I_{\varphi}(k)))}_{real part of complex power =}
$$
\n
$$
\overline{S} = \sum_{k=1}^{N} (\underbrace{(|I(k)| \cdot |U(k)| \cdot \cos(U_{\varphi}(k) - I_{\varphi}(k)))}_{real part of complex power =}
$$
\n
$$
\overline{S} = \sum_{k=1}^{N} (\underbrace{(|I(k)| \cdot |U(k)| \cdot \cos(U_{\varphi}(k) - I_{\varphi}(k)))}_{real part of complex power =}
$$
\n
$$
\overline{S} = \sum_{k=1}^{N} (\underbrace{(|I(k)| \cdot |U(k)| \cdot \cos(U_{\varphi}(k) - I_{\varphi}(k)))}_{real part of complex power =}
$$
\n
$$
\overline{S} = \sum_{k=1}^{N} (\underbrace{(|I(k)| \cdot |U(k)| \cdot \cos(U_{\varphi}(k) - I_{\varphi}(k)))}_{real part of complex power =}
$$
\n
$$
\overline{S} = \sum_{k=1}^{N} (\underbrace{(|I(k)| \cdot |U(k)| \cdot \cos(U_{\varphi}(k) - I_{\varphi}(k)))}_{real part of complex power =}
$$
\n
$$
\overline{S} = \sum_{k=1}^{N} (\underbrace{(|I(k)| \cdot |U(k)| \cdot \sin(U_{\varphi}(k) - I_{\varphi}(k)))}_{real part of complex power =}
$$

Where:

- *|I(k)|, |U(k)|* are magnitudes of  $k^{\text{th}}$  harmonics of current and voltage
- *I* $\varphi(k)$ , *U* $\varphi(k)$  are phase shifts of *k*<sup>th</sup> harmonics of current and voltage (with regards to the FFT window origin)

Note that the inputs for these equations are Fourier items of current and voltage (in Cartesian or polar form). For a graphical interpretation of these items, see  $X(k)$  in [Figure 3.](#page-5-0)

There are two basic simplifications used in the previous formulas:

- Thanks to the symmetry of the FFT spectrum, only *N/*2 items are used for complex power computing.
- It is expected that voltage in the mains has no DC offset. Therefore, the *0*-harmonic is missing in both formulas, because the current values  $(I_{RE}(0), I_{IM}(0), |I(0)|)$  are multiplied by zero.

The magnitude of the complex power (|S|) is the apparent power (volt-ampere). In a pure sinusoidal system with no higher harmonics, the apparent power calculation gives the correct result. After harmonics are encoutered in the system, the apparent power calculation looses accuracy. In this case, it is better to use the total apparent power (volt-ampere). The total apparent power is defined as a product of the RMS values of voltage and current:

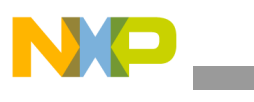

**Using FFT for power computing**

 $S_{\text{tot}} = U_{\text{RMS}} \cdot I_{\text{RMS}}$ 

Where:

- $U_{RMS}$  is the RMS value of the line voltage [V]
- $I_{RMS}$  is the RMS value of the line current [A]

## <span id="page-11-0"></span>**4.4 Energy computing**

Both the active and reactive energies are computed from the powers (active, reactive) by accumulating these powers per time unit (mostly per one hour). The computing formula is then expressed as:

$$
\Delta \text{Energy} = \frac{\text{Power}}{(\text{Frequency} \cdot 3600)} \qquad \qquad \text{Eqn. 20}
$$

Where:

- *AEnergy* is the active or reactive energy increment per one computing cycle [Wh/VARh]
- *Power* is the instantaneous active or reactive power measured during one cycle [W/VAR]
- *Frequency* is the line frequency [Hz]
- 3600 is a 'hour' coefficient

## <span id="page-11-1"></span>**4.5 Power factor computing**

In electrical engineering, the power factor of an AC electrical power system is defined as the ratio of the real (active) power flowing to the load, to the apparent power in the circuit, and it is a dimensionless number ranging between  $-1$  and 1.

$$
PF = \frac{P}{S}
$$
Eqn. 21

Where:

- *P* is the instantaneous active (real) power [W]
- *S* is the instantaneous apparent power [VA]

Real power is the capacity of the circuit for performing work in a particular time. Apparent power is the product of the current and voltage of the circuit. Due to energy stored in the load and returned to the source, or due to a non-linear load that distorts the wave shape of the current drawn from the source, the apparent power will be greater than the real power. A negative power factor can occur when the device which is normally the load generates power, which then flows back towards the device which is normally considered the generator (see [Table 2\)](#page-12-1).

*Eqn. 19*

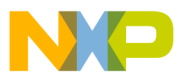

<span id="page-12-1"></span>

| Quadrant | <b>Power factor</b><br>range | <b>Powers</b><br>sign | Load mode                        | I to U phase shift |
|----------|------------------------------|-----------------------|----------------------------------|--------------------|
|          | 01                           | $+P, +Q$              | Motor mode with inductive load   | Lagging current    |
| Ш        | $-10$                        | $-P. +Q$              | Inductive acting generator mode  | Leading current    |
| Ш        | $-10$                        | $-P. -Q$              | Capacitive acting generator mode | Lagging current    |
| IV       | 01                           | $+P, -Q$              | Motor mode with capacitive load  | Leading current    |

**Table 2. Power factor range vs. energy flow direction**

### <span id="page-12-2"></span>**4.6 Total Harmonic Distortion computing**

In electrical engineering, the Total Harmonic Distortion (THD) is the ratio of the RMS amplitude of a set of higher harmonic frequencies to the RMS amplitude of the first harmonic, or fundamental, frequency. Therefore, the THD is an indicator of the signal distortion. For voltage and current signals, the THD calculation formulas, using frequency components, are as follows:

$$
\text{THD}_{\text{U}} = \sqrt{\sum_{k=2}^{\frac{N}{2}-1} \frac{(U_{\text{RE}}^{2}(k) + U_{\text{IM}}^{2}(k))}{(U_{\text{RE}}^{2}(1) + U_{\text{IM}}^{2}(1))}} \cdot 100
$$
\n
$$
\text{THD}_{\text{I}} = \sqrt{\sum_{k=2}^{\frac{N}{2}-1} \frac{(I_{\text{RE}}^{2}(k) + I_{\text{IM}}^{2}(k))}{(I_{\text{RE}}^{2}(1) + I_{\text{IM}}^{2}(1))}} \cdot 100
$$
\n
$$
\text{Eqn. 23}
$$

Where:

- *I<sub>RE</sub>(k), U<sub>RE</sub>(k)* are real parts of  $k^{\text{th}}$  harmonics of current and voltage
- *I<sub>IM</sub>(k), U<sub>IM</sub>(k)* are imaginary parts of  $k^{\text{th}}$  harmonics of current and voltage

The end result of previous equations is a percentage. The higher the percentage, the higher the signal distortion is.

## <span id="page-12-0"></span>**5 Metering library**

This section describes the metering library implementation of the FFT-based metering algorithm. This application note is delivered together with the metering library and test applications. The library comprises several functions with a unique Application Programming Interface (API) for most frequent power meter topologies; that is, one-phase, two-phase (Form-12S), and three-phase. The library is provided in object format (*\*.a* and/or *\*.lib* files) and the test applications in C-source code. The function prototypes, as well as internal data structures, are declared in the *meterlibfft.h* header file. A simple block diagram of the whole FFT computing process in a typical one-phase power meter application is depicted in [Figure 7.](#page-13-0) For a practical implementation of this computing process into the real power meter, see Freescale reference designs [[4\]](#page-41-3), [[5\]](#page-41-4), or [[6\]](#page-41-5) in [Section 7, "References.](#page-41-1)"

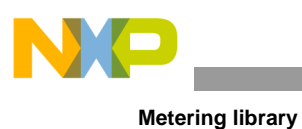

#### **NOTE**

The IAR Embedded Workbench<sup>®</sup> for ARM<sup>®</sup> (version 7.40.1) tool was used to obtain performance data for all library functions (see performance tables below). The code was compiled with full optimization of execution speed for the MKM34Z128 target (ARM Cortex $^{\circledR}$ -M0+ core) and MKM34Z256 target (ARM Cortex-M0+ core with MMAU). The device was clocked at 24 MHz using the Frequency-Locked Loop (FLL) module operating in FLL Engaged External (FEE) mode, driven by an external 32.768 kHz crystal. The measured execution times were recalculated to core clock cycles.

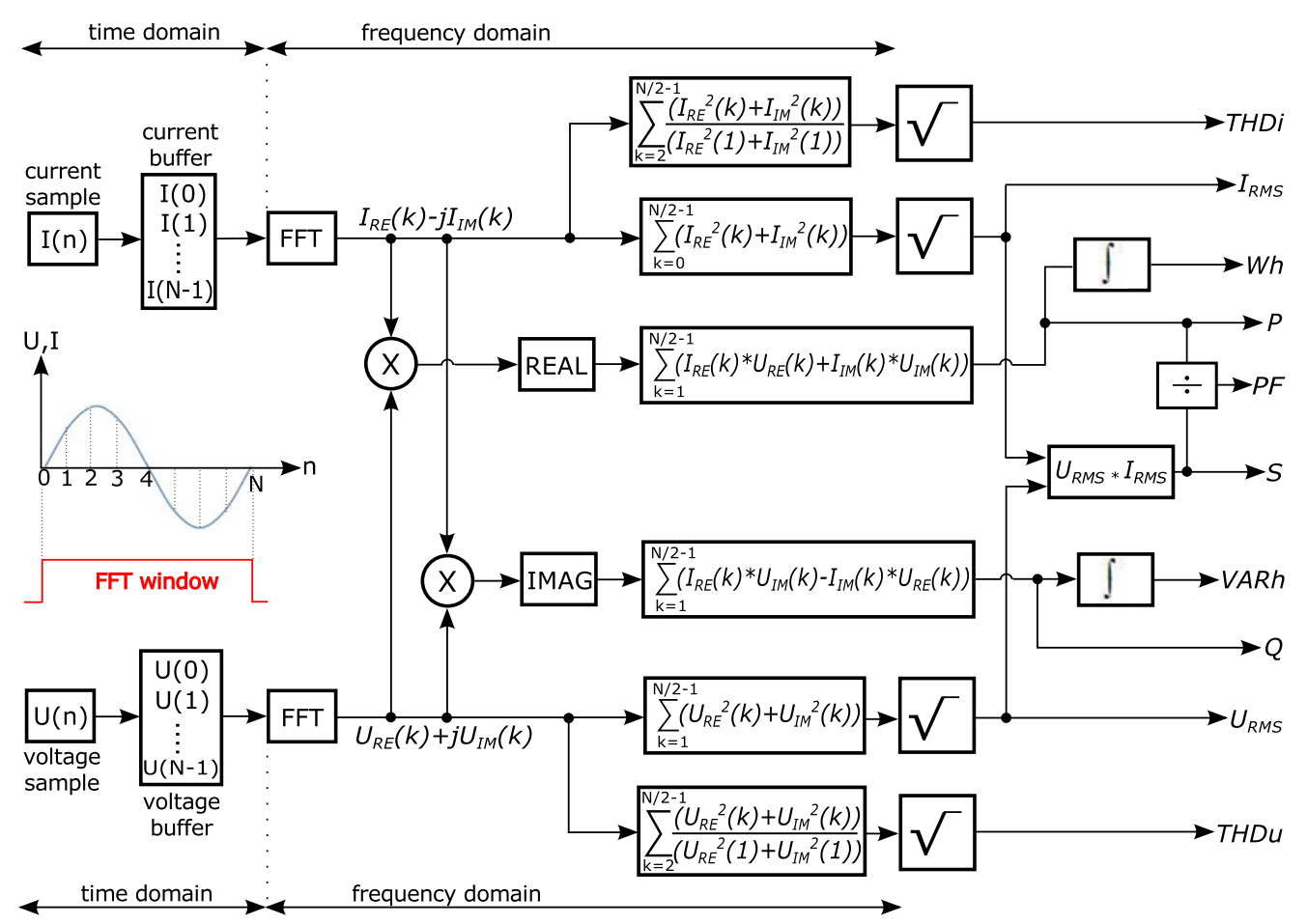

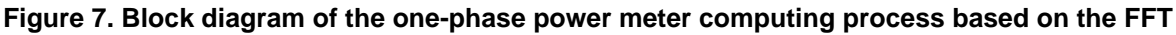

## <span id="page-13-1"></span><span id="page-13-0"></span>**5.1 Core architecture and compiler support**

This high-performance FFT-based metering library supports ARM Cortex-M0+ and Cortex-M4 cores. In addition to standard cores, the library also supports the Memory-Mapped Arithmetic Unit (MMAU), a hardware math module designed by Freescale to accelerate the execution of specific metering algorithms.

The default installation folder of the metering library is *C:\Freescale\METERLIBFFT\_R4\_0\_0*. [Table 3](#page-14-0) lists all the necessary header files, library files, and their locations, relative to the default installation folder.

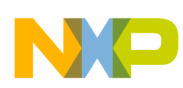

```
Metering library
```
Add these files and paths into your project workspace to successfully integrate this metering library into your application.

<span id="page-14-0"></span>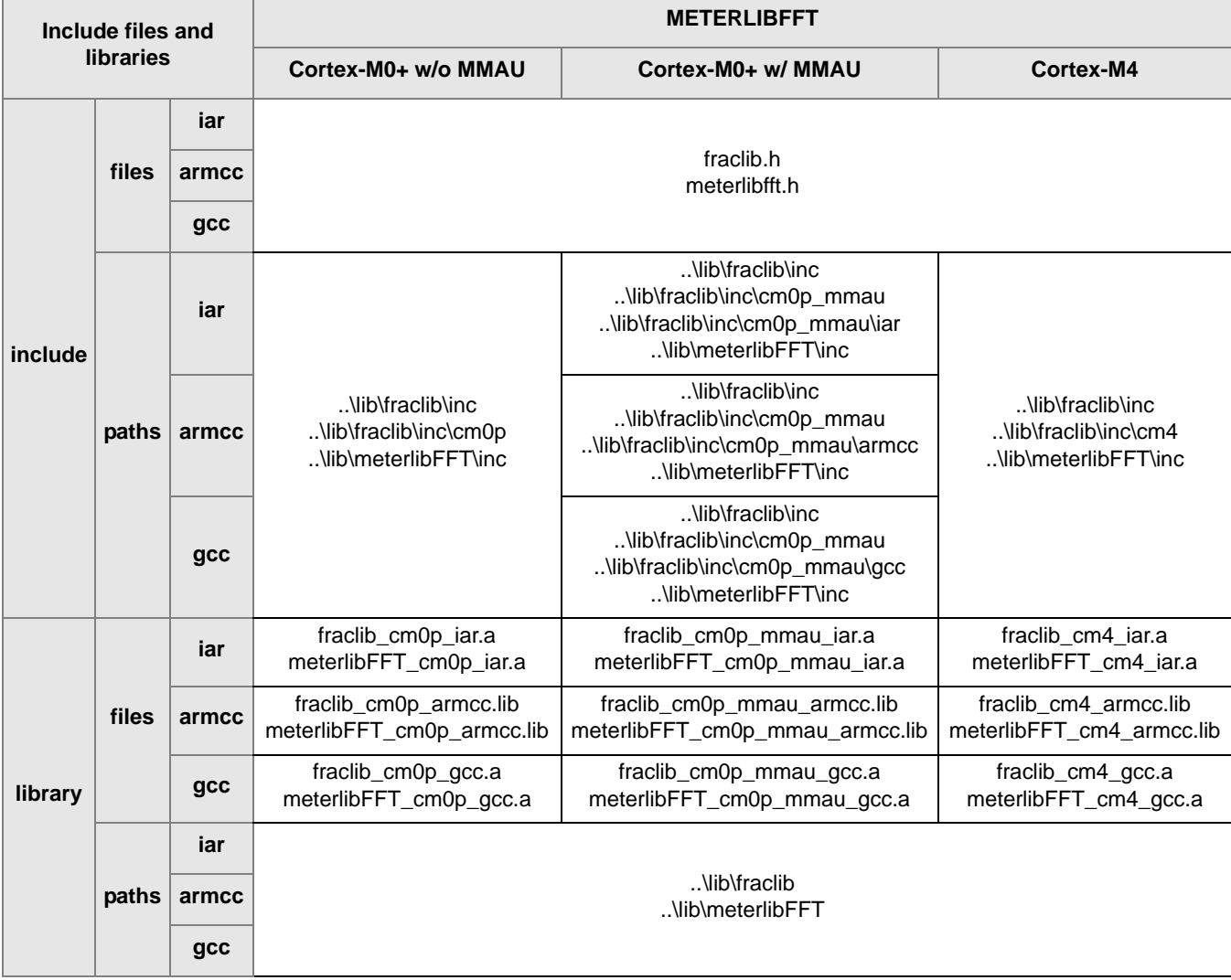

#### **Table 3. FFT-based metering library integration**

## **5.2 Function API summary**

The following subsections describe functions API defined in the FFT-based metering library. Prototypes of all functions and internal data structures are declared in the *meterlibfft.h* header file.

### **5.2.1 One-phase power meter API**

- void **METERLIBFFT1PH\_CalcMain** (tMETERLIBFFT1PH\_DATA \*p) *FFT Calculation and Signal-Conditioning Processing Function*
- long **METERLIBFFT1PH\_CalcVarHours** (tMETERLIBFFT1PH\_DATA \*p, unsigned long \*varh\_i, unsigned long \*varh\_e, unsigned long frequency) *Reactive Energy Calculation Function*

**Metering library**

- long **METERLIBFFT1PH\_CalcWattHours** (tMETERLIBFFT1PH\_DATA \*p, unsigned long \*wh\_i, unsigned long \*wh\_e, unsigned long frequency) *Active Energy Calculation Function*
- void **METERLIBFFT1PH\_GetAvrgValues** (tMETERLIBFFT1PH\_DATA \*p, double \*urms, double \*irms, double \*w, double \*var, double \*va, double \*pf, double \*thd u, double \*thd i) *Non-Billing (U,I,P,Q,S,PF,THD) Averaged Variables Reading Function*
- void **METERLIBFFT1PH\_GetInstValues** (tMETERLIBFFT1PH\_DATA \*p, double \*urms, double \*irms, double \*w, double \*var, double \*va, double \*pf, double \*thd\_u, double \*thd\_i) *Non-Billing (U,I,P,Q,S,PF,THD) Instantaneous Variables Reading Function*
- void **METERLIBFFT1PH\_GetMagnitudes** (tMETERLIBFFT1PH\_DATA \*p, unsigned long magn fft)

*Harmonic Magnitudes Calculation Function*

- void **METERLIBFFT1PH\_GetPhases** (tMETERLIBFFT1PH\_DATA \*p, unsigned long ph\_fft) *Harmonic Phase Shifts Calculation Function*
- void **METERLIBFFT1PH\_InitAuxBuff** (tMETERLIBFFT1PH\_DATA \*p, Frac24 \*mag\_u, Frac24  $*$ mag\_i, long  $*$ ph\_u, long  $*$ ph\_i) *Auxiliary Buffers Initialization Function*
- void **METERLIBFFT1PH** InitMainBuff (tMETERLIBFFT1PH DATA \*p, Frac24 \*u\_re, Frac24  $*$ i re, Frac24  $*$ u im, Frac24  $*$ i im, long  $*$ shift) *Main Buffers Initialization Function*
- long **METERLIBFFT1PH\_InitParam** (tMETERLIBFFT1PH\_DATA \*p, unsigned long samples, unsigned long sensor, unsigned long kwh\_cnt, unsigned long kvarh\_cnt, unsigned long en res)

*Parameters Initialization Function*

- long **METERLIBFFT1PH\_Interpolation** (tMETERLIBFFT1PH\_DATA \*p, unsigned long u\_ord, unsigned long i\_ord, unsigned long samples\_inp) *Interpolation Function*
- long **METERLIBFFT1PH** SetCalibCoeff (tMETERLIBFFT1PH DATA \*p, double u\_max, double i\_max, Frac24 \*i\_offs, double p\_offs, double q\_offs) *Set Calibration Coefficients Function*

## **5.2.2 Two-phase power meter API**

- void **METERLIBFFT2PH\_CalcMain** (tMETERLIBFFT2PH\_DATA \*p) *FFT Calculation and Signal-Conditioning Processing Function*
- long **METERLIBFFT2PH** CalcVarHours (tMETERLIBFFT2PH DATA \*p, unsigned long \*varh\_i, unsigned long \*varh\_e, unsigned long frequency) *Reactive Energy Calculation Function*
- long **METERLIBFFT2PH\_CalcWattHours** (tMETERLIBFFT2PH\_DATA \*p, unsigned long \*wh\_i, unsigned long \*wh\_e, unsigned long frequency) *Active Energy Calculation Function*

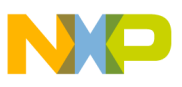

• void **METERLIBFFT2PH\_GetAvrgValuesPh1** (tMETERLIBFFT2PH\_DATA \*p, double \*urms, double \*irms, double \*w, double \*var, double \*va, double \*pf, double \*thd\_u, double  $*$ thd i)

*Non-Billing (U,I,P,Q,S,PF,THD) Averaged Variables Phase 1 Reading Function*

• void **METERLIBFFT2PH\_GetAvrgValuesPh2** (tMETERLIBFFT2PH\_DATA \*p, double \*urms, double \*irms, double \*w, double \*var, double \*va, double \*pf, double \*thd\_u, double  $*$ thd i)

*Non-Billing (U,I,P,Q,S,PF,THD) Averaged Variables Phase 2 Reading Function*

- void **METERLIBFFT2PH\_GetInstValuesPh1** (tMETERLIBFFT2PH\_DATA \*p, double \*urms, double \*irms, double \*w, double \*var, double \*va, double \*pf, double \*thd u, double \*thd i) *Non-Billing (U,I,P,Q,S,PF,THD) Instantaneous Variables Phase 1 Reading Function*
- void **METERLIBFFT2PH\_GetInstValuesPh2** (tMETERLIBFFT2PH\_DATA \*p, double \*urms, double \*irms, double \*w, double \*var, double \*va, double \*pf, double \*thd\_u, double \*thd\_i) *Non-Billing (U,I,P,Q,S,PF,THD) Instantaneous Variables Phase 2 Reading Function*
- void **METERLIBFFT2PH\_GetMagnitudesPh1** (tMETERLIBFFT2PH\_DATA \*p, unsigned long magn fft)

*Harmonic Magnitudes Calculation Function for the Phase 1*

• void **METERLIBFFT2PH\_GetMagnitudesPh2** (tMETERLIBFFT2PH\_DATA \*p, unsigned long magn fft)

*Harmonic Magnitudes Calculation Function for the Phase 2*

void **METERLIBFFT2PH** GetPhasesPh1 (tMETERLIBFFT2PH DATA \*p, unsigned long ph\_fft)

*Harmonic Phase Shifts Calculation Function for the Phase 1*

• void **METERLIBFFT2PH** GetPhasesPh2 (tMETERLIBFFT2PH DATA \*p, unsigned long ph\_fft)

*Harmonic Phase Shifts Calculation Function for the Phase 2*

• void **METERLIBFFT2PH\_InitAuxBuffPh1** (tMETERLIBFFT2PH\_DATA \*p, Frac24 \*mag\_u, Frac24  $*$ mag\_i, long  $*$ ph\_u, long  $*$ ph\_i)

*Auxiliary Buffers Initialization Function for the Phase 1*

- void **METERLIBFFT2PH\_InitAuxBuffPh2** (tMETERLIBFFT2PH\_DATA \*p, Frac24 \*mag\_u, Frac24  $*$ mag\_i, long  $*$ ph\_u, long  $*$ ph\_i) *Auxiliary Buffers Initialization Function for the Phase 2*
- void **METERLIBFFT2PH** InitMainBuffPh1 (tMETERLIBFFT2PH DATA \*p, Frac24 \*u\_re, Frac24  $*$ i\_re, Frac24  $*$ u\_im, Frac24  $*$ i\_im, long  $*$ shift)
	- *Main Buffers Initialization Function for the Phase 1*
- void **METERLIBFFT2PH\_InitMainBuffPh2** (tMETERLIBFFT2PH\_DATA \*p, Frac24 \*u\_re, Frac24 \*i\_re, Frac24 \*u\_im, Frac24 \*i\_im, long \*shift) *Main Buffers Initialization Function for the Phase 2*
- long **METERLIBFFT2PH\_InitParam** (tMETERLIBFFT2PH\_DATA \*p, unsigned long samples, unsigned long sensor, unsigned long kwh\_cnt, unsigned long kvarh\_cnt, unsigned long en res)

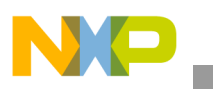

**Metering library**

*Parameters Initialization Function*

- long **METERLIBFFT2PH\_Interpolation** (tMETERLIBFFT2PH\_DATA \*p, unsigned long u\_ord, unsigned long i\_ord, unsigned long samples\_inp) *Interpolation Function*
- long **METERLIBFFT2PH\_SetCalibCoeffPh1** (tMETERLIBFFT2PH\_DATA \*p, double u max, double i max, Frac24  $*$ i offs, double p offs, double q offs) *Set Calibration Coefficients Function for the phase 1*
- long **METERLIBFFT2PH** SetCalibCoeffPh2 (tMETERLIBFFT2PH DATA \*p, double u\_max, double i\_max, Frac24 \*i\_offs, double p\_offs, double q\_offs) *Set Calibration Coefficients Function for the phase 2*

### **5.2.3 Three-phase power meter API**

- void **METERLIBFFT3PH\_CalcMain** (tMETERLIBFFT3PH\_DATA \*p) *FFT Calculation and Signal-Conditioning Processing Function*
- long **METERLIBFFT3PH** CalcVarHours (tMETERLIBFFT3PH DATA \*p, unsigned long \*varh\_i, unsigned long \*varh\_e, unsigned long frequency) *Reactive Energy Calculation Function*
- long **METERLIBFFT3PH\_CalcWattHours** (tMETERLIBFFT3PH\_DATA \*p, unsigned long \*wh\_i, unsigned long \*wh\_e, unsigned long frequency) *Active Energy Calculation Function*
- void **METERLIBFFT3PH\_GetAvrgValuesPh1** (tMETERLIBFFT3PH\_DATA \*p, double \*urms, double \*irms, double \*w, double \*var, double \*va, double \*pf, double \*thd\_u, double  $*$ thd i)

*Non-Billing (U,I,P,Q,S,PF,THD) Averaged Variables Phase 1 Reading Function*

• void **METERLIBFFT3PH\_GetAvrgValuesPh2** (tMETERLIBFFT3PH\_DATA \*p, double \*urms, double \*irms, double \*w, double \*var, double \*va, double \*pf, double \*thd\_u, double  $*$ thd i)

*Non-Billing (U,I,P,Q,S,PF,THD) Averaged Variables Phase 2 Reading Function*

• void **METERLIBFFT3PH\_GetAvrgValuesPh3** (tMETERLIBFFT3PH\_DATA \*p, double \*urms, double \*irms, double \*w, double \*var, double \*va, double \*pf, double \*thd\_u, double  $*$ thd i)

*Non-Billing (U,I,P,Q,S,PF,THD) Averaged Variables Phase 3 Reading Function*

- void **METERLIBFFT3PH** GetInstValuesPh1 (tMETERLIBFFT3PH DATA \*p, double \*urms, double \*irms, double \*w, double \*var, double \*va, double \*pf, double \*thd\_u, double \*thd\_i) *Non-Billing (U,I,P,Q,S,PF,THD) Instantaneous Variables Phase 1 Reading Function*
- void **METERLIBFFT3PH GetInstValuesPh2** (tMETERLIBFFT3PH DATA \*p, double \*urms, double  $*$ irms, double  $*$ w, double  $*$ var, double  $*$ va, double  $*$ pf, double  $*$ thd u, double  $*$ thd i) *Non-Billing (U,I,P,Q,S,PF,THD) Instantaneous Variables Phase 2 Reading Function*
- void **METERLIBFFT3PH\_GetInstValuesPh3** (tMETERLIBFFT3PH\_DATA \*p, double \*urms, double \*irms, double \*w, double \*var, double \*va, double \*pf, double \*thd\_u, double \*thd\_i)

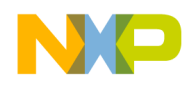

*Non-Billing (U,I,P,Q,S,PF,THD) Instantaneous Variables Phase 3 Reading Function*

void **METERLIBFFT3PH** GetMagnitudesPh1 (tMETERLIBFFT3PH DATA \*p, unsigned long magn fft)

*Harmonic Magnitudes Calculation Function for the Phase 1*

• void **METERLIBFFT3PH** GetMagnitudesPh2 (tMETERLIBFFT3PH DATA \*p, unsigned long magn\_fft)

*Harmonic Magnitudes Calculation Function for the Phase 2*

• void **METERLIBFFT3PH** GetMagnitudesPh3 (tMETERLIBFFT3PH DATA \*p, unsigned long magn\_fft)

*Harmonic Magnitudes Calculation Function for the Phase 3*

• void **METERLIBFFT3PH** GetPhasesPh1 (tMETERLIBFFT3PH\_DATA \*p, unsigned long ph\_fft)

*Harmonic Phase Shifts Calculation Function for the Phase 1*

• void **METERLIBFFT3PH\_GetPhasesPh2** (tMETERLIBFFT3PH\_DATA \*p, unsigned long ph\_fft)

*Harmonic Phase Shifts Calculation Function for the Phase 2*

• void **METERLIBFFT3PH\_GetPhasesPh3** (tMETERLIBFFT3PH\_DATA \*p, unsigned long ph\_fft)

*Harmonic Phase Shifts Calculation Function for the Phase 3*

- void **METERLIBFFT3PH\_InitAuxBuffPh1** (tMETERLIBFFT3PH\_DATA \*p, Frac24 \*mag\_u, Frac24 \*mag\_i, long \*ph\_u, long \*ph\_i) *Auxiliary Buffers Initialization Function for the Phase 1*
- void **METERLIBFFT3PH\_InitAuxBuffPh2** (tMETERLIBFFT3PH\_DATA \*p, Frac24 \*mag\_u, Frac24 \*mag\_i, long \*ph\_u, long \*ph\_i) *Auxiliary Buffers Initialization Function for the Phase 2*
- void **METERLIBFFT3PH\_InitAuxBuffPh3** (tMETERLIBFFT3PH\_DATA \*p, Frac24 \*mag\_u, Frac24 \*mag\_i, long \*ph\_u, long \*ph\_i) *Auxiliary Buffers Initialization Function for the Phase 3*
- void **METERLIBFFT3PH\_InitMainBuffPh1** (tMETERLIBFFT3PH\_DATA \*p, Frac24 \*u\_re, Frac24 \*i\_re, Frac24 \*u\_im, Frac24 \*i\_im, long \*shift) *Main Buffers Initialization Function for the Phase 1*
- void **METERLIBFFT3PH\_InitMainBuffPh2** (tMETERLIBFFT3PH\_DATA \*p, Frac24 \*u\_re, Frac24 \*i\_re, Frac24 \*u\_im, Frac24 \*i\_im, long \*shift) *Main Buffers Initialization Function for the Phase 2*
- void **METERLIBFFT3PH\_InitMainBuffPh3** (tMETERLIBFFT3PH\_DATA \*p, Frac24 \*u\_re, Frac24  $*$ i re, Frac24  $*$ u im, Frac24  $*$ i im, long  $*$ shift) *Main Buffers Initialization Function for the Phase 3*
- long **METERLIBFFT3PH\_InitParam** (tMETERLIBFFT3PH\_DATA \*p, unsigned long samples, unsigned long sensor, unsigned long kwh cnt, unsigned long kvarh cnt, unsigned long en\_res)

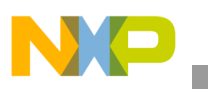

**Metering library**

*Parameters Initialization Function*

- long **METERLIBFFT3PH\_Interpolation** (tMETERLIBFFT3PH\_DATA \*p, unsigned long u\_ord, unsigned long i\_ord, unsigned long samples\_inp) *Interpolation Function*
- long **METERLIBFFT3PH** SetCalibCoeffPh1 (tMETERLIBFFT3PH DATA \*p, double u max, double i max, Frac24  $*$ i offs, double p offs, double q offs) *Set Calibration Coefficients Function for the phase 1*
- long **METERLIBFFT3PH** SetCalibCoeffPh2 (tMETERLIBFFT3PH DATA \*p, double u\_max, double i\_max, Frac24 \*i\_offs, double p\_offs, double q\_offs) *Set Calibration Coefficients Function for the phase 2*
- long **METERLIBFFT3PH\_SetCalibCoeffPh3** (tMETERLIBFFT3PH\_DATA \*p, double u\_max, double i\_max, Frac24 \*i\_offs, double p\_offs, double q\_offs) *Set Calibration Coefficients Function for the phase 3*
- long **METERLIBFFT3PH\_GetRotation**(tMETERLIBFFT3PH\_DATA \*p, double \*u12\_ph, double  $*u13$  ph, double  $*u23$  ph) *Angle and Rotation Calculation Function*

### **5.2.4 Common power meter API**

• void **METERLIBFFT\_SetEnergy** ( p, whi, whe, varhi, varhe) *Common Set/Clear Energy Counters Define*

## <span id="page-19-0"></span>**5.3 METERLIBFFT\_CalcMain**

Firstly, these functions execute the main FFT calculation processing for both voltage and current signals; that is, it transforms input data from the time domain into the frequency domain using the radix-2 DIT algorithm (see [Section 3.1, "The radix-2 decimation in time FFT description](#page-2-5)"). The data are computed internally in the Cartesian data format.

Secondly, these functions execute the additional current signal conditioning processing, including software phase shift correction (if needed), and signal integration (if needed) for derivative type of current sensors. All this additional processing can eliminate the current sensor inaccuracies and sensor features using software computing in the frequency domain.

Finally, these functions execute additional postprocessing, such as scaling to engineering units and averaging of all non-billing values, with saving them to the internal data structure. All previous actions are done separately for each phase.

For a proper calculation, these functions need instantaneous voltage and current samples to be measured periodicaly, and saved to the "time domain" buffers during previous signal period. Both these buffers, addressed by *u\_re* and *i\_re* pointers, will be rewritten by the frequency domain real part values after the calculation, while the imaginary frequency domain parts of the result are saved to separate buffers set by *u\_im* and *i\_im* pointers. Pointers to all these buffers must be initialized by functions described in [Section 5.12, "METERLIBFFT\\_InitParam](#page-33-0)." The first FFT buffers' position matches the zero harmonic, and so on.

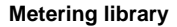

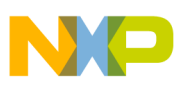

#### **5.3.1 Syntax**

#include "meterlibfft.h"

void **METERLIBFFT1PH\_CalcMain** (tMETERLIBFFT1PH\_DATA \*p); void **METERLIBFFT2PH\_CalcMain** (tMETERLIBFFT2PH\_DATA \*p); void **METERLIBFFT3PH\_CalcMain** (tMETERLIBFFT3PH\_DATA \*p);

### **5.3.2 Arguments**

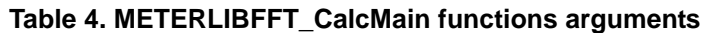

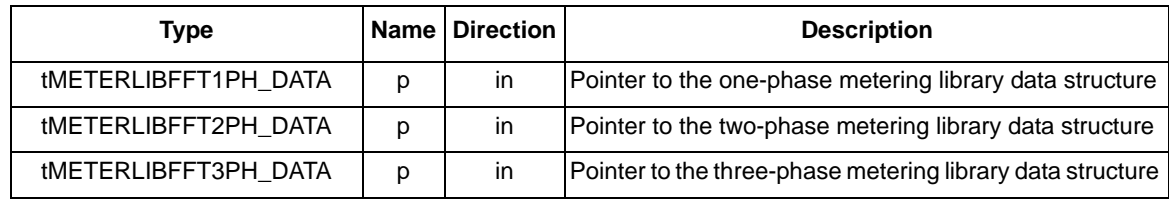

#### **5.3.3 Return**

These functions do not return any arguments.

#### **5.3.4 Calling order**

All of these functions should be called periodically in a defined interval, which depends on the line frequency and/or the multiplied ADC sampling rate (synchronous or asynchronous processing). The one-shot mandatory parameter initialization must be executed before calling these functions. The periodic interpolation processing must (may) be done closely before calling these functions. The energy calculation processing should be executed closely after calling these functions.

### <span id="page-20-0"></span>**5.3.5 Performance**

**Table 5. METERLIBFFT\_CalcMain functions performance for the CM0+ core**

| <b>Function name</b>                                            | Code                  | Clock cycles <sup>2</sup> |                  |                                    |  |  |  |
|-----------------------------------------------------------------|-----------------------|---------------------------|------------------|------------------------------------|--|--|--|
|                                                                 | size <sup>1</sup> [B] | <b>Basic mode</b>         | Integration mode | <b>Phase shift correction mode</b> |  |  |  |
| METERLIBFFT1PH_CalcMain                                         | 2524                  | 95465                     | 98343            | 95465+2880*harm                    |  |  |  |
| METERLIBFFT2PH_CalcMain                                         | 2938                  | 190450                    | 196207           | 190450+6230*harm                   |  |  |  |
| METERLIBFFT3PH_CalcMain                                         | 3376                  | 285435                    | 295030           | 285435+9600*harm                   |  |  |  |
| <b>Note:</b> <i>harm</i> is a total number of shifted harmonics |                       |                           |                  |                                    |  |  |  |

Code size of the sine lookup table (4 KB) isn't included

<sup>2</sup> Valid for 64 input samples, 32 output harmonics, test vector of U and I signals contained the 1<sup>st</sup> and the 5<sup>th</sup> harmonics

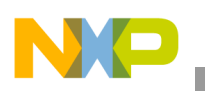

| <b>Function name</b>                                     | Code                  |                   | Clock cycles <sup>2</sup> |                                    |  |  |  |
|----------------------------------------------------------|-----------------------|-------------------|---------------------------|------------------------------------|--|--|--|
|                                                          | size <sup>1</sup> [B] | <b>Basic mode</b> | <b>Integration mode</b>   | <b>Phase shift correction mode</b> |  |  |  |
| METERLIBFFT1PH_CalcMain                                  | 3094                  | 49891             | 52770                     | 49891+840*harm                     |  |  |  |
| METERLIBFFT2PH_CalcMain                                  | 3508                  | 99782             | 105539                    | 99782+1920*harm                    |  |  |  |
| METERLIBFFT3PH_CalcMain                                  | 3946                  | 149674            | 158309                    | 149674+2640*harm                   |  |  |  |
| <b>Note:</b> harm is a total number of shifted harmonics |                       |                   |                           |                                    |  |  |  |

**Table 6. METERLIBFFT\_CalcMain functions performance for the CM0+ core with MMAU**

 $1$  Code size of the sine lookup table (4 KB) isn't included

<sup>2</sup> Valid for 64 input samples, 32 output harmonics, test vector of U and I signals contained the 1<sup>st</sup> and the 5<sup>th</sup> harmonics

### **5.4 METERLIBFFT\_CalcVarHours**

These functions perform reactive energies (import, export) calculation for all phases altogether. Both energies are computed from instantaneous reactive power increment of each phase by accumulating these powers per time unit. While the total import reactive energy is computed from the positive reactive powers increments, the total export reactive energy is computed from negative reactive powers increments. The output energy resolution (*varh\_i* and *varh\_e*) depends on *en\_res* parameter, set by the function described in [Section 5.12, "METERLIBFFT\\_InitParam.](#page-33-0)"

#### **5.4.1 Syntax**

#include "meterlibfft.h"

long **METERLIBFFT1PH CalcVarHours** (tMETERLIBFFT1PH DATA \*p, unsigned long \*varh i, unsigned long \*varh\_e, unsigned long frequency);

long **METERLIBFFT2PH\_CalcVarHours** (tMETERLIBFFT2PH\_DATA \*p, unsigned long \*varh\_i, unsigned long \*varh\_e, unsigned long frequency);

long **METERLIBFFT3PH\_CalcVarHours** (tMETERLIBFFT3PH\_DATA \*p, unsigned long \*varh\_i, unsigned long \*varh\_e, unsigned long frequency);

#### **5.4.2 Arguments**

**Table 7. METERLIBFFT\_CalcVarHours functions arguments**

| <b>Type</b>          | <b>Name</b> | <b>Direction</b> | <b>Description</b>                                         |
|----------------------|-------------|------------------|------------------------------------------------------------|
| tMETERLIBFFT1PH DATA | р           | in               | Pointer to the one-phase metering library data structure   |
| tMETERLIBFFT2PH_DATA | D           | in               | Pointer to the two-phase metering library data structure   |
| tMETERLIBFFT3PH_DATA | D           | in               | Pointer to the three-phase metering library data structure |
| unsigned long        | varh i      | out              | Pointer to the LCD import reactive energy counter          |
| unsigned long        | varh e      | out              | Pointer to the LCD export reactive energy counter          |
| unsigned long        | frequency   | in               | Line frequency [mHz], for example $50000 = 50.000$ Hz      |

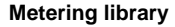

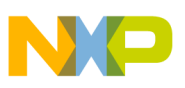

#### **5.4.3 Return**

When positive, the function returns the reactive energy LED flashing frequency resolution (in mHz) for the current line period (only one LED flashing per one period is allowed). This can be used for low-jitter pulse output generation using software and timer (patented method).

When negative, no output pulse generation is needed in the current period.

#### **5.4.4 Calling order**

All of these functions should be called periodically in a defined interval, which depends on the line frequency and/or the multiplied ADC sampling rate. Anyway, these functions must (may) be called closely after the main (FFT) calculation processing. The one-shot mandatory parameter initialization must be done before calling these functions.

#### **5.4.5 Performance**

| <b>Function name</b>        |               | $CM0+core$          | <b>CM0+ core with MMAU</b> |                     |  |
|-----------------------------|---------------|---------------------|----------------------------|---------------------|--|
|                             | Code size [B] | <b>Clock cycles</b> | Code size [B]              | <b>Clock cycles</b> |  |
| METERLIBFFT1PH_CalcVarHours | 292           | 698                 | 292                        | 696                 |  |
| METERLIBFFT2PH_CalcVarHours | 372           | 751                 | 372                        | 744                 |  |
| METERLIBFFT3PH_CalcVarHours | 490           | 883                 | 490                        | 878                 |  |

**Table 8. METERLIBFFT\_CalcVarHours functions performance**

## **5.5 METERLIBFFT\_CalcWattHours**

These functions execute active energies (import, export) calculation for all phases altogether. Both energies are computed from instantaneous active power increment of each phase by accumulating these powers per time unit. While the total import active energy is computed from the positive active power increments, the total export active energy is computed from negative active power increments. The output energy resolution (*wh\_i* and *wh\_e*) depends on *en\_res* parameter set by the function described in [Section 5.12, "METERLIBFFT\\_InitParam.](#page-33-0)"

## **5.5.1 Syntax**

#include "meterlibfft.h"

long **METERLIBFFT1PH\_CalcWattHours** (tMETERLIBFFT1PH\_DATA \*p, unsigned long \*wh\_i, unsigned long \*wh\_e, unsigned long frequency);

long **METERLIBFFT2PH\_CalcWattHours** (tMETERLIBFFT2PH\_DATA \*p, unsigned long \*wh\_i, unsigned long \*wh\_e, unsigned long frequency);

long **METERLIBFFT3PH\_CalcWattHours** (tMETERLIBFFT3PH\_DATA \*p, unsigned long \*wh\_i, unsigned long \*wh\_e, unsigned long frequency);

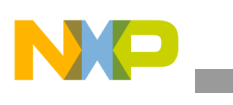

#### **5.5.2 Arguments**

| Type                 | <b>Name</b> | <b>Direction</b> | <b>Description</b>                                         |
|----------------------|-------------|------------------|------------------------------------------------------------|
| tMETERLIBFFT1PH_DATA | D           | in               | Pointer to the one-phase metering library data structure   |
| tMETERLIBFFT2PH_DATA | D           | in               | Pointer to the two-phase metering library data structure   |
| tMETERLIBFFT3PH_DATA | р           | in               | Pointer to the three-phase metering library data structure |
| unsigned long        | wh i        | out              | Pointer to the LCD import active energy counter            |
| unsigned long        | wh e        | out              | Pointer to the LCD export active energy counter            |
| unsigned long        | frequency   | in               | Line frequency [mHz], for example $50000 = 50.000$ Hz      |

**Table 9. METERLIBFFT\_CalcWattHours functions arguments**

### **5.5.3 Return**

When positive, the function returns active energy LED flashing frequency resolution (in MHz) for the current line period (only one LED flashing per one period is allowed). This can be used for low-jitter pulse output generation using software and timer (patented method). When negative, no output pulse generation is needed in the current period.

### **5.5.4 Calling order**

All of these functions should be called periodically in a defined interval, which depends on the line frequency and/or the multiplied ADC sampling rate. Anyway, these functions should be called closely after the main (FFT) calculation processing. The one-shot mandatory parameter initialization must be done before calling these functions.

### **5.5.5 Performance**

| <b>Function name</b>         |               | $CM0+core$          | <b>CM0+ core with MMAU</b> |                     |  |
|------------------------------|---------------|---------------------|----------------------------|---------------------|--|
|                              | Code size [B] | <b>Clock cycles</b> | Code size [B]              | <b>Clock cycles</b> |  |
| METERLIBFFT1PH_CalcWattHours | 292           | 698                 | 292                        | 696                 |  |
| METERLIBFFT2PH_CalcWattHours | 372           | 751                 | 372                        | 744                 |  |
| METERLIBFFT3PH_CalcWattHours | 490           | 883                 | 490                        | 878                 |  |

**Table 10. METERLIBFFT\_CalcWattHours functions performance**

## **5.6 METERLIBFFT\_GetAvrgValues**

These functions return all averaged non-billing values, scaled to engineering units for each phase separetely. These values can be used for LCD showing, remote data visualization, and so on.

### **5.6.1 Syntax**

#include "meterlibfft.h"

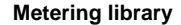

void **METERLIBFFT1PH\_GetAvrgValues** (tMETERLIBFFT1PH\_DATA \*p, double \*urms, double \*irms, double \*w, double \*var, double \*va, double \*pf, double \*thd\_u, double \*thd\_i);

void **METERLIBFFT2PH\_GetAvrgValuesPh1** (tMETERLIBFFT2PH\_DATA \*p, double \*urms, double \*irms, double \*w, double \*var, double \*va, double \*pf, double \*thd\_u, double \*thd\_i);

void **METERLIBFFT2PH\_GetAvrgValuesPh2** (tMETERLIBFFT2PH\_DATA \*p, double \*urms, double \*irms, double \*w, double \*var, double \*va, double \*pf, double \*thd\_u, double \*thd\_i);

void **METERLIBFFT3PH\_GetAvrgValuesPh1** (tMETERLIBFFT3PH\_DATA \*p, double \*urms, double \*irms, double \*w, double \*var, double \*va, double \*pf, double \*thd\_u, double \*thd\_i);

void **METERLIBFFT3PH\_GetAvrgValuesPh2** (tMETERLIBFFT3PH\_DATA \*p, double \*urms, double \*irms, double \*w, double \*var, double \*va, double \*pf, double \*thd\_u, double \*thd\_i);

void **METERLIBFFT3PH\_GetAvrgValuesPh3** (tMETERLIBFFT3PH\_DATA \*p, double \*urms, double \*irms, double \*w, double \*var, double \*va, double \*pf, double \*thd\_u, double \*thd\_i);

#### **5.6.2 Arguments**

#### **Table 11. METERLIBFFT\_GetAvrgValues functions arguments**

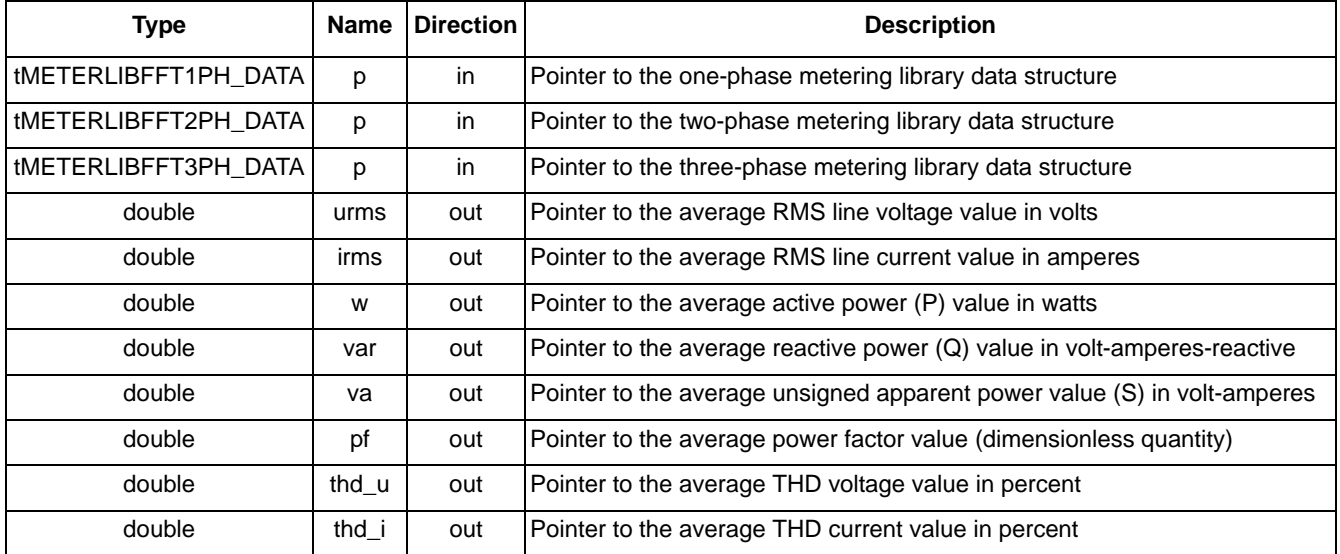

#### **5.6.3 Return**

These functions do not return any arguments.

#### **5.6.4 Calling order**

Calling frequency of these functions should be in the range  $< 0.004$  Hz – line frequency  $>$ . In case of a lower calling frequency, the internal counters may overflow. In this case, the first dummy reading is neccessary for clearing all internal counters. In case of a higher calling frequency, all output values will equal zero. All output values are scaled to engineering units in a double precision form.

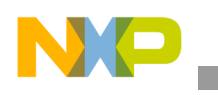

#### **5.6.5 Performance**

| <b>Function name</b>            |               | $CM0+core$                | <b>CM0+ core with MMAU</b> |                           |  |
|---------------------------------|---------------|---------------------------|----------------------------|---------------------------|--|
|                                 | Code size [B] | Clock cycles <sup>1</sup> | Code size [B]              | Clock cycles <sup>1</sup> |  |
| METERLIBFFT1PH_GetAvrgValues    | 296           | 6764                      | 296                        | 6764                      |  |
| METERLIBFFT2PH_GetAvrgValuesPh1 | 296           | 6764                      | 296                        | 6764                      |  |
| METERLIBFFT2PH_GetAvrgValuesPh2 | 298           |                           | 298                        |                           |  |
| METERLIBFFT3PH_GetAvrgValuesPh1 | 296           |                           | 296                        |                           |  |
| METERLIBFFT3PH_GetAvrgValuesPh2 | 298           | 6764                      | 298                        | 6764                      |  |
| METERLIBFFT3PH_GetAvrgValuesPh3 | 298           |                           | 298                        |                           |  |

**Table 12. METERLIBFFT\_GetAvrgValues functions performance**

<sup>1</sup> An average is computed every  $25<sup>th</sup>$  cycle (two times per second)

### **5.7 METERLIBFFT\_GetInstValues**

These functions return all instantaneous non-billing values, scaled to engineering units for each phase separetely.

#### **5.7.1 Syntax**

#include "meterlibfft.h"

void **METERLIBFFT1PH\_GetInstValues** (tMETERLIBFFT1PH\_DATA \*p, double \*urms, double \*irms, double \*w, double \*var, double \*va, double \*pf, double \*thd\_u, double \*thd\_i);

void **METERLIBFFT2PH\_GetInstValuesPh1** (tMETERLIBFFT2PH\_DATA \*p, double \*urms, double \*irms, double \*w, double \*var, double \*va, double \*pf, double \*thd\_u, double \*thd\_i);

void **METERLIBFFT2PH\_GetInstValuesPh2** (tMETERLIBFFT2PH\_DATA \*p, double \*urms, double \*irms, double \*w, double \*var, double \*va, double \*pf, double \*thd\_u, double \*thd\_i);

void METERLIBFFT3PH GetInstValuesPh1 (tMETERLIBFFT3PH DATA \*p, double \*urms, double \*irms, double \*w, double \*var, double \*va, double \*pf, double \*thd\_u, double \*thd\_i);

void **METERLIBFFT3PH\_GetInstValuesPh2** (tMETERLIBFFT3PH\_DATA \*p, double \*urms, double \*irms, double \*w, double \*var, double \*va, double \*pf, double \*thd\_u, double \*thd\_i);

void **METERLIBFFT3PH\_GetInstValuesPh3** (tMETERLIBFFT3PH\_DATA \*p, double \*urms, double \*irms, double \*w, double \*var, double \*va, double \*pf, double \*thd\_u, double \*thd\_i);

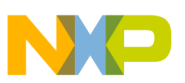

#### **5.7.2 Arguments**

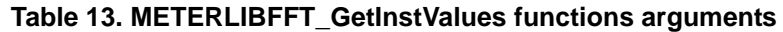

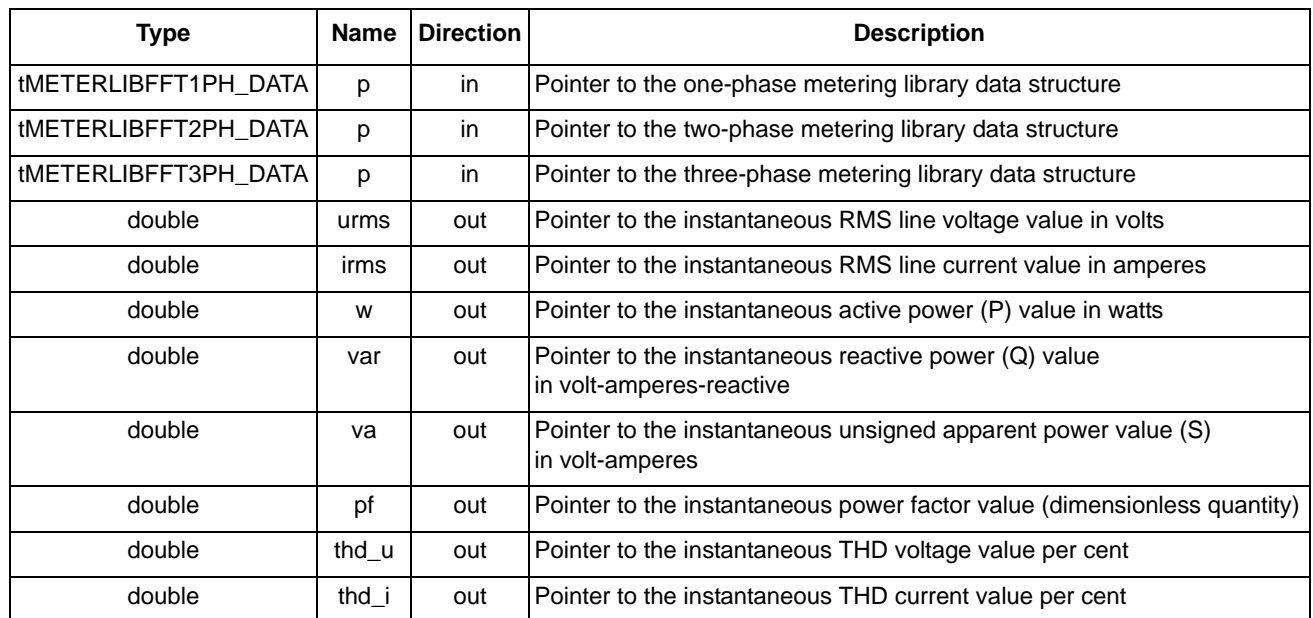

#### **5.7.3 Return**

These functions do not return any arguments.

### **5.7.4 Calling order**

These functions can be called anytime, with the best time being after the main (FFT) calculation processing. All output values are scaled to engineering units in a double precision form.

### **5.7.5 Performance**

**Table 14. METERLIBFFT\_GetInstValues functions performance**

| <b>Function name</b>            |               | $CM0+core$          | <b>CM0+ core with MMAU</b> |                     |  |
|---------------------------------|---------------|---------------------|----------------------------|---------------------|--|
|                                 | Code size [B] | <b>Clock cycles</b> | Code size [B]              | <b>Clock cycles</b> |  |
| METERLIBFFT1PH_GetInstValues    | 232           | 5925                | 232                        | 5925                |  |
| METERLIBFFT2PH_GetInstValuesPh1 | 232           | 5925                | 232                        | 5925                |  |
| METERLIBFFT2PH_GetInstValuesPh2 | 234           |                     | 234                        |                     |  |
| METERLIBFFT3PH_GetInstValuesPh1 | 232           |                     | 232                        |                     |  |
| METERLIBFFT3PH_GetInstValuesPh2 | 234           | 5949                | 234                        | 5925                |  |
| METERLIBFFT3PH_GetInstValuesPh3 | 234           |                     | 234                        |                     |  |

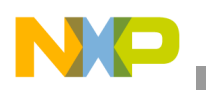

**Metering library**

## <span id="page-27-0"></span>**5.8 METERLIBFFT\_GetMagnitudes**

These functions convert voltage and current data (computed by the function described in [Section 5.3,](#page-19-0)  ["METERLIBFFT\\_CalcMain](#page-19-0)") from Cartesian data form to polar data form, and return voltage and current harmonic magnitudes for each phase separately. These values can be used for additional postprocessing and visualization. Voltage and current magnitudes are available at the two buffers addressed by *mag\_u* and *mag\_i* pointers (initialized by functions described in [Section 5.10, "METERLIBFFT\\_InitAuxBuff"](#page-29-0)). The first buffer position matches the zero harmonic, and so on.

### **5.8.1 Syntax**

```
#include "meterlibfft.h"
```

```
void METERLIBFFT1PH_GetMagnitudes (tMETERLIBFFT1PH_DATA *p, unsigned long magn_fft);
void METERLIBFFT2PH_GetMagnitudesPh1 (tMETERLIBFFT2PH_DATA *p, unsigned long magn_fft);
void METERLIBFFT2PH_GetMagnitudesPh2 (tMETERLIBFFT2PH_DATA *p, unsigned long magn_fft);
void METERLIBFFT3PH_GetMagnitudesPh1 (tMETERLIBFFT3PH_DATA *p, unsigned long magn_fft);
void METERLIBFFT3PH_GetMagnitudesPh2 (tMETERLIBFFT3PH_DATA *p, unsigned long magn_fft);
void METERLIBFFT3PH_GetMagnitudesPh3 (tMETERLIBFFT3PH_DATA *p, unsigned long magn_fft);
```
## **5.8.2 Arguments**

**Table 15. METERLIBFFT\_GetMagnitudes functions arguments**

| Type                 | <b>Name</b> | <b>Direction</b> | <b>Description</b>                                                                            |
|----------------------|-------------|------------------|-----------------------------------------------------------------------------------------------|
| tMETERLIBFFT1PH DATA |             | in               | Pointer to the one-phase metering library data structure                                      |
| tMETERLIBFFT2PH_DATA | D           | in               | Pointer to the two-phase metering library data structure                                      |
| tMETERLIBFFT3PH_DATA |             | in               | Pointer to the three-phase metering library data structure                                    |
| unsigned long        | magn_fft    | in               | Number of required harmonic magnitudes in the range of $< 1$ - half of<br>the input samples > |

## **5.8.3 Return**

These functions do not return any arguments.

## **5.8.4 Calling order**

These functions may be called after the main (FFT) calculation processing. The one-shot mandatory and auxiliary parameter initialization must be done before calling these functions.

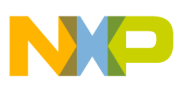

#### **5.8.5 Performance**

| <b>Function name</b>            |               | $CM0+core$                | <b>CM0+ core with MMAU</b> |                           |  |
|---------------------------------|---------------|---------------------------|----------------------------|---------------------------|--|
|                                 | Code size [B] | Clock cycles <sup>1</sup> | Code size [B]              | Clock cycles <sup>1</sup> |  |
| METERLIBFFT1PH_GetMagnitudes    | 234           | 17702                     | 444                        | 3142                      |  |
| METERLIBFFT2PH_GetMagnitudesPh1 | 234           | 17702                     | 444                        | 3142                      |  |
| METERLIBFFT2PH_GetMagnitudesPh2 | 236           |                           | 446                        |                           |  |
| METERLIBFFT3PH_GetMagnitudesPh1 | 234           |                           | 444                        |                           |  |
| METERLIBFFT3PH_GetMagnitudesPh2 | 236           | 17702                     | 446                        | 3142                      |  |
| METERLIBFFT3PH_GetMagnitudesPh3 | 240           |                           | 450                        |                           |  |

**Table 16. METERLIBFFT\_GetMagnitudes functions performance**

<sup>1</sup> Valid for 32 harmonic magnitudes

### <span id="page-28-0"></span>**5.9 METERLIBFFT\_GetPhases**

These functions convert voltage and current data (computed by the function described in [Section 5.3,](#page-19-0)  ["METERLIBFFT\\_CalcMain](#page-19-0)") from Cartesian data form to polar data form and return voltage and current harmonic phase shifts for each phase separately. These values can be used for additional postprocessing and visualization. Voltage and current phase shifts are available at the two buffers addressed by *ph\_u* and *ph\_i* pointers (initialized by functions described in [Section 5.10, "METERLIBFFT\\_InitAuxBuff"](#page-29-0)). The first buffer position matches the zero-harmonic, and so on.

#### **5.9.1 Syntax**

```
#include "meterlibfft.h"
```

```
void METERLIBFFT1PH_GetPhases (tMETERLIBFFT1PH_DATA *p, unsigned long ph_fft);
void METERLIBFFT2PH_GetPhasesPh1 (tMETERLIBFFT2PH_DATA *p, unsigned long ph_fft);
void METERLIBFFT2PH GetPhasesPh2 (tMETERLIBFFT2PH DATA *p, unsigned long ph_fft);
void METERLIBFFT3PH GetPhasesPh1 (tMETERLIBFFT3PH_DATA *p, unsigned long ph_fft);
void METERLIBFFT3PH_GetPhasesPh2 (tMETERLIBFFT3PH_DATA *p, unsigned long ph_fft);
void METERLIBFFT3PH_GetPhasesPh3 (tMETERLIBFFT3PH_DATA *p, unsigned long ph_fft);
```
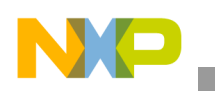

**Metering library**

#### **5.9.2 Arguments**

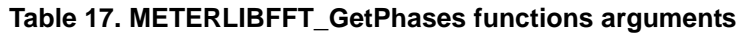

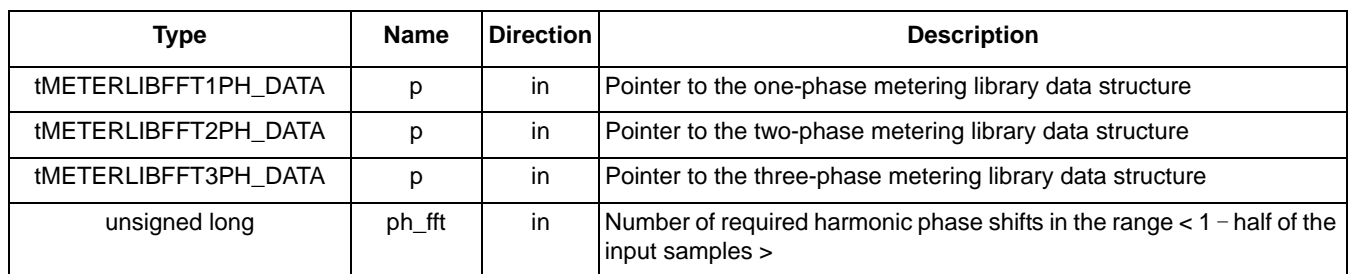

### **5.9.3 Return**

These functions do not return any arguments.

## **5.9.4 Calling order**

This function may be called after the main (FFT) calculation processing. The one-shot mandatory and auxiliary parameter initialization must be performed before calling these functions.

### **5.9.5 Performance**

**Table 18. METERLIBFFT\_GetPhases functions performance**

| <b>Function name</b>        |                            | $CM0+core$                | <b>CM0+ core with MMAU</b> |                           |
|-----------------------------|----------------------------|---------------------------|----------------------------|---------------------------|
|                             | Code size <sup>1</sup> [B] | Clock cycles <sup>2</sup> | Code size <sup>1</sup> [B] | Clock cycles <sup>2</sup> |
| METERLIBFFT1PH_GetPhases    | 346                        | 15591                     | 338                        | 6188                      |
| METERLIBFFT2PH GetPhasesPh1 | 346                        | 15591                     | 338                        | 6188                      |
| METERLIBFFT2PH_GetPhasesPh2 | 348                        |                           | 340                        |                           |
| METERLIBFFT3PH_GetPhasesPh1 | 346                        |                           | 338                        |                           |
| METERLIBFFT3PH_GetPhasesPh2 | 348                        | 15639                     | 340                        | 6188                      |
| METERLIBFFT3PH GetPhasesPh3 | 352                        |                           | 344                        |                           |

<sup>1</sup> Code size of the arctangent lookup table (8 KB) isn't included  $\frac{2}{3}$  Valid for 32 harmonic phase shifts

Valid for 32 harmonic phase shifts

## <span id="page-29-0"></span>**5.10 METERLIBFFT\_InitAuxBuff**

These functions are used to initialize the pointers to the voltage and current magnitudes and phase shifts buffers. This initialization is performed separately for each particular phase. As these buffers don't have to be used for the main FFT computing, these initializations are only auxiliary, and should be performed if additional harmonic magnitudes and phase shifts computing is required. These computations are performed by functions described in [Section 5.8, "METERLIBFFT\\_GetMagnitudes"](#page-27-0) and [Section 5.9,](#page-28-0)  ["METERLIBFFT\\_GetPhases.](#page-28-0)" The position of the first buffers matches the zero harmonic, and so on. The length of these buffers is optional, but their maximal length cannot exceed the number of FFT

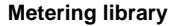

harmonics (half of the input samples set by *samples* parameter in [Section 5.12,](#page-33-0)  ["METERLIBFFT\\_InitParam](#page-33-0)").

#### **5.10.1 Syntax**

#include "meterlibfft.h"

void **METERLIBFFT1PH\_InitAuxBuff** (tMETERLIBFFT1PH\_DATA \*p, Frac24 \*mag\_u, Frac24 \*mag\_i, long \*ph\_u, long \*ph\_i);

void **METERLIBFFT2PH\_InitAuxBuffPh1**(tMETERLIBFFT2PH\_DATA \*p, Frac24 \*mag\_u, Frac24 \*mag\_i, long \*ph\_u, long \*ph\_i);

void **METERLIBFFT2PH\_InitAuxBuffPh2**(tMETERLIBFFT2PH\_DATA \*p, Frac24 \*mag\_u, Frac24 \*mag\_i, long \*ph\_u, long \*ph\_i);

void **METERLIBFFT3PH\_InitAuxBuffPh1**(tMETERLIBFFT3PH\_DATA \*p, Frac24 \*mag\_u, Frac24 \*mag\_i, long \*ph\_u, long \*ph\_i);

void **METERLIBFFT3PH\_InitAuxBuffPh2**(tMETERLIBFFT3PH\_DATA \*p, Frac24 \*mag\_u, Frac24 \*mag\_i, long \*ph\_u, long \*ph\_i);

void **METERLIBFFT3PH\_InitAuxBuffPh3**(tMETERLIBFFT3PH\_DATA \*p, Frac24 \*mag\_u, Frac24 \*mag\_i, long \*ph\_u, long \*ph\_i);

#### **5.10.2 Arguments**

**Table 19. METERLIBFFT\_InitAuxBuff functions arguments**

| <b>Type</b>          | <b>Name</b> | <b>Direction</b> | <b>Description</b>                                                                                     |
|----------------------|-------------|------------------|----------------------------------------------------------------------------------------------------|
| tMETERLIBFFT1PH_DATA | р           | in               | Pointer to the one-phase metering library data structure                                               |
| tMETERLIBFFT2PH DATA | p           | in               | Pointer to the two-phase metering library data structure                                               |
| tMETERLIBFFT3PH DATA | p           | in               | Pointer to the three-phase metering library data structure                                             |
| Frac24               | mag_u       | out              | Pointer to the harmonic magnitudes voltage buffer in Q0.23 data<br>format                              |
| Frac24               | mag_i       | out              | Pointer to the harmonic magnitudes current buffer in Q0.23 data<br>format                              |
| long                 | ph_u        | out              | Pointer to the harmonic phase shifts voltage buffer in 0.001°,<br>for example $45000 = 45.000^{\circ}$ |
| long                 | ph i        | out              | Pointer to the harmonic phase shifts current buffer in 0.001°,<br>for example $45000 = 45.000^{\circ}$ |

#### **5.10.3 Return**

These functions do not return any arguments.

#### **5.10.4 Calling order**

These functions should be called in the initialization section only.

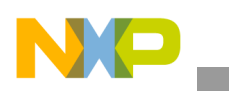

#### **5.10.5 Performance**

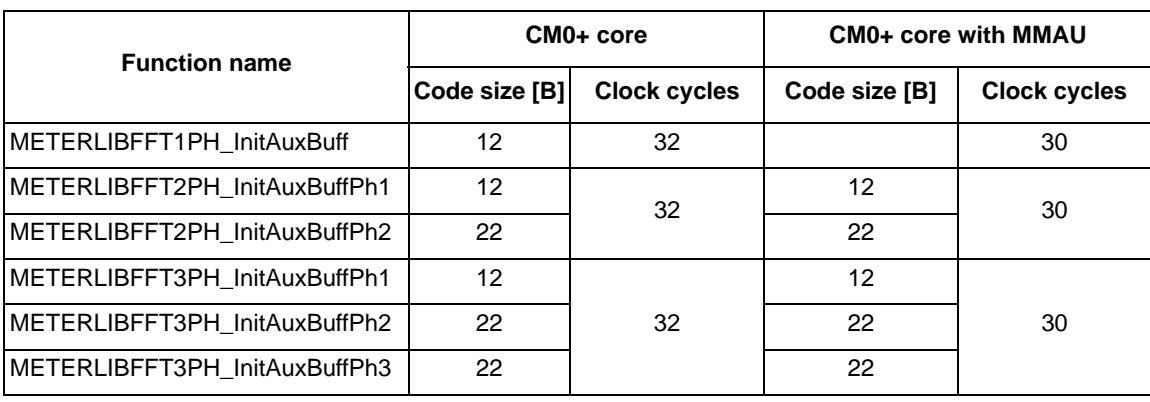

**Table 20. METERLIBFFT\_InitAuxBuff functions performance**

## **5.11 METERLIBFFT\_InitMainBuff**

These functions are used to initialize pointers to three types of buffers: input time-domain buffers, output frequency-domain buffers, and phase-shift correction buffer. The position of first buffers matches the zero harmonic, and so on. All these initializations are performed separately for each particular phase.

Both the input voltage and current time-domain buffers, where the ADC values are saved after the sampling, are united with the output frequency-domain buffers, where the real FFT parts of the result will be saved after the computation. Therefore, the input time-domain data are rewritten by the real parts of the FFT result, while the imaginary parts of the FFT result are saved to the separate buffers. The length of time-domain buffers depends on the maximum input samples number, while the buffer length for frequency domain buffers is always power-of-two (set by *samples* parameter in the function described in [Section 5.12, "METERLIBFFT\\_InitParam"](#page-33-0)). These functions also initialize the pointer to the U-I phase-shift correction buffer for software phase-shift correction in the frequency domain. The parasitic current sensor phase shifts are saved separately for each harmonic. These phase shifts can be compensated for by the function described in [Section 5.3, "METERLIBFFT\\_CalcMain](#page-19-0)." If the software phase shift correction is not required, this pointer must be set to NULL.

### **5.11.1 Syntax**

#include "meterlibfft.h"

void **METERLIBFFT1PH\_InitMainBuff** (tMETERLIBFFT1PH\_DATA \*p, Frac24 \*u\_re, Frac24 \*i\_re, Frac24 \*u\_im, Frac24 \*i\_im, long \*shift);

void **METERLIBFFT2PH\_InitMainBuffPh1** (tMETERLIBFFT2PH\_DATA \*p, Frac24 \*u\_re, Frac24 \*i\_re, Frac24 \*u\_im, Frac24 \*i\_im, long \*shift);

void **METERLIBFFT2PH\_InitMainBuffPh2** (tMETERLIBFFT2PH\_DATA \*p, Frac24 \*u\_re, Frac24 \*i\_re, Frac24 \*u\_im, Frac24 \*i\_im, long \*shift);

void **METERLIBFFT3PH\_InitMainBuffPh1** (tMETERLIBFFT3PH\_DATA \*p, Frac24 \*u\_re, Frac24 \*i\_re, Frac24 \*u\_im, Frac24 \*i\_im, long \*shift);

void **METERLIBFFT3PH\_InitMainBuffPh2** (tMETERLIBFFT3PH\_DATA \*p, Frac24 \*u\_re, Frac24 \*i\_re, Frac24 \*u\_im, Frac24 \*i\_im, long \*shift);

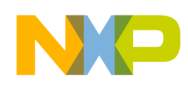

void **METERLIBFFT3PH\_InitMainBuffPh3** (tMETERLIBFFT3PH\_DATA \*p, Frac24 \*u\_re, Frac24 \*i\_re, Frac24 \*u\_im, Frac24 \*i\_im, long \*shift);

### **5.11.2 Arguments**

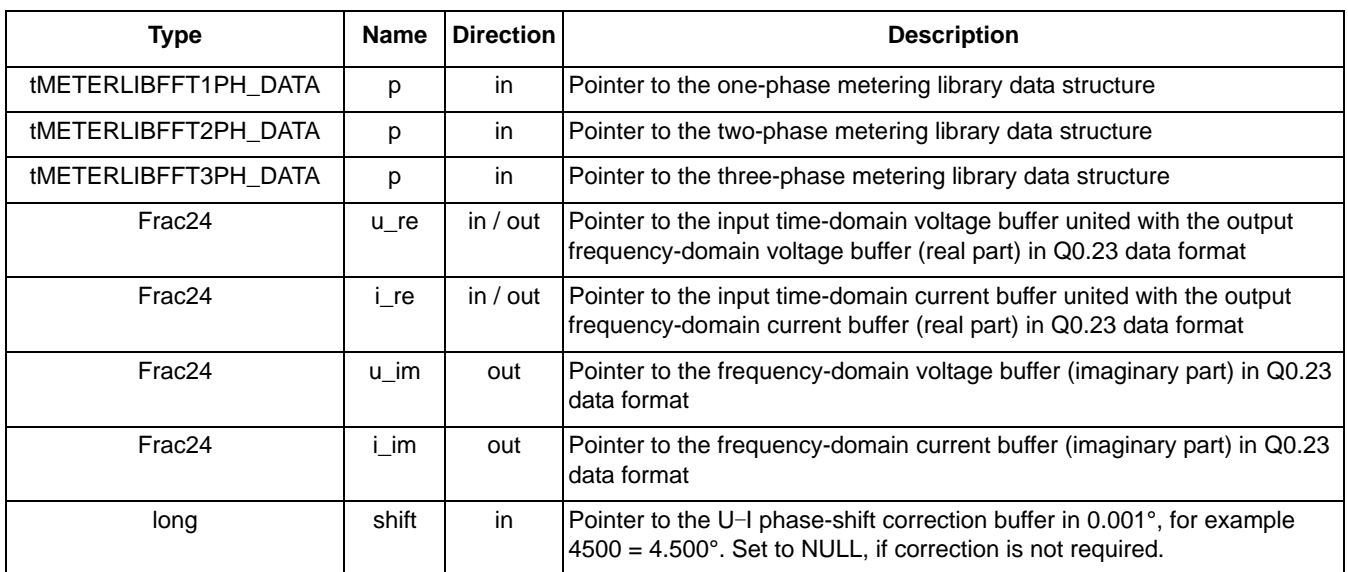

#### **Table 21. METERLIBFFT\_InitMainBuff functions arguments**

#### **5.11.3 Return**

These functions do not return any arguments.

#### **5.11.4 Calling order**

As most of these buffers are used for main FFT computing (performed by function described in [Section 5.3, "METERLIBFFT\\_CalcMain"](#page-19-0)), these initializations are mandatory and must be performed in the initialization section.

#### **5.11.5 Performance**

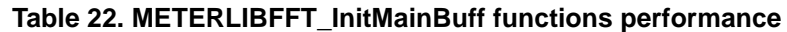

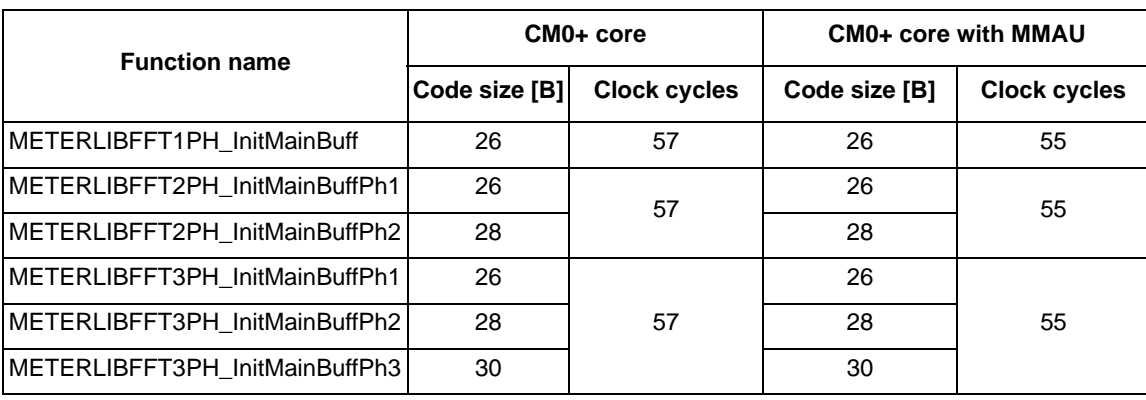

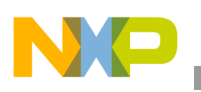

**Metering library**

## <span id="page-33-0"></span>**5.12 METERLIBFFT\_InitParam**

These functions are used for initialization of parameters. All these initializations are valid for all phases together. Proper initialization is very important for receiving correct outputs from other functions.

#### **5.12.1 Syntax**

```
#include "meterlibfft.h"
```
long **METERLIBFFT1PH\_InitParam** (tMETERLIBFFT1PH\_DATA \*p, unsigned long samples, unsigned long sensor, unsigned long kwh\_cnt, unsigned long kvarh\_cnt, unsigned long en\_res);

long **METERLIBFFT2PH\_InitParam** (tMETERLIBFFT2PH\_DATA \*p, unsigned long samples, unsigned long sensor, unsigned long kwh\_cnt, unsigned long kvarh\_cnt, unsigned long en\_res);

long **METERLIBFFT3PH\_InitParam** (tMETERLIBFFT3PH\_DATA \*p, unsigned long samples, unsigned long sensor, unsigned long kwh\_cnt, unsigned long kvarh\_cnt, unsigned long en\_res);

### **5.12.2 Arguments**

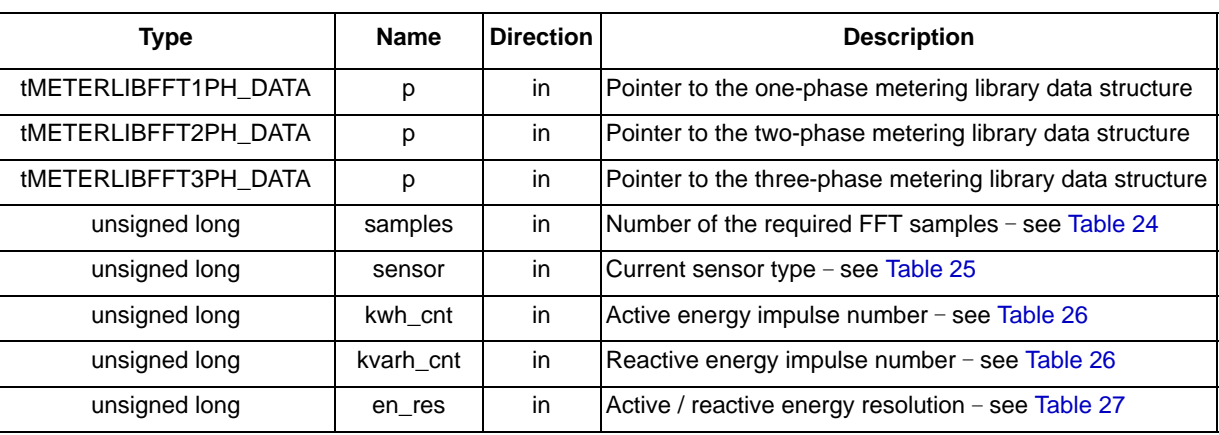

#### **Table 23. METERLIBFFT\_InitParam functions arguments**

#### **Table 24. Number of input samples defines**

<span id="page-33-1"></span>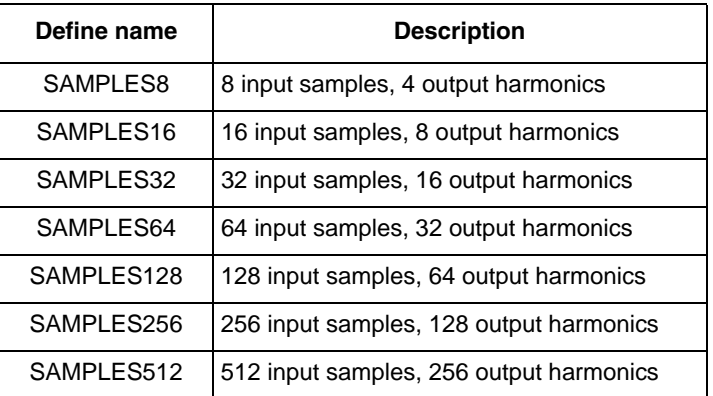

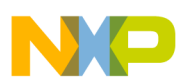

#### **Metering library**

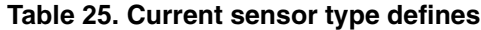

<span id="page-34-0"></span>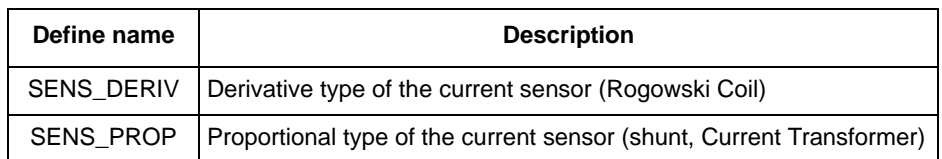

#### **Table 26. Impulse number defines**

<span id="page-34-1"></span>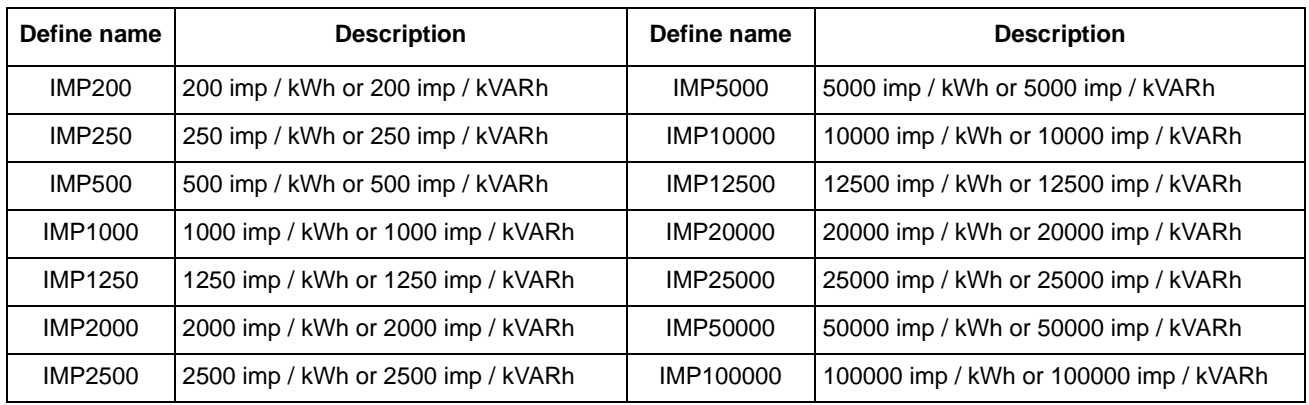

#### **Table 27. Energy resolution defines**

<span id="page-34-2"></span>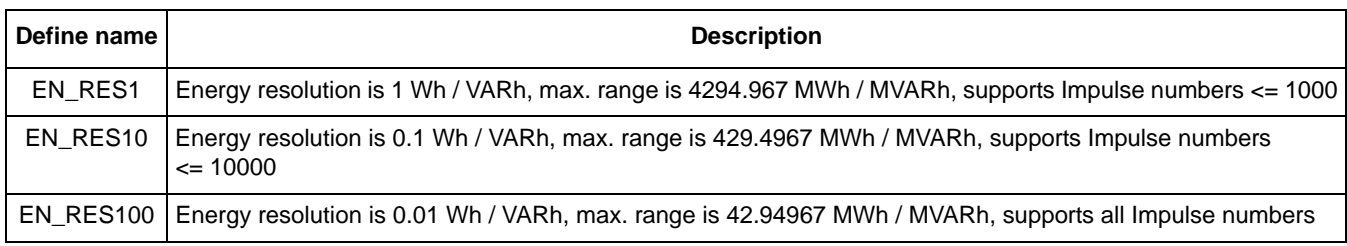

#### **5.12.3 Return**

These functions return one of the following error codes:

- FFT\_ERROR (positive) some of the input parameters are not right, the function output is not valid
- FFT\_OK (zero) all input parameters are right, the function output is valid

#### **5.12.4 Calling order**

These mandatory functions must be called primarily in the initialization section, or after changing some of its parameters during the program execution.

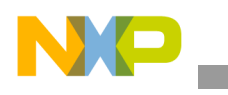

#### **5.12.5 Performance**

| <b>Function name</b>     |               | $CM0+core$          | <b>CM0+ core with MMAU</b> |                     |  |  |  |
|--------------------------|---------------|---------------------|----------------------------|---------------------|--|--|--|
|                          | Code size [B] | <b>Clock cycles</b> | Code size [B]              | <b>Clock cycles</b> |  |  |  |
| METERLIBFFT1PH InitParam | 1380          | 787                 | 1380                       | 782                 |  |  |  |
| METERLIBFFT2PH InitParam | 1414          | 837                 | 1414                       | 830                 |  |  |  |
| METERLIBFFT3PH InitParam | 1440          | 849                 | 1440                       | 847                 |  |  |  |

**Table 28. METERLIBFFT\_InitParam functions performance**

## <span id="page-35-1"></span>**5.13 METERLIBFFT\_Interpolation**

These functions are used to interpolate the original input curve, given by unsigned integer samples, to the curve given by power-of-two samples, required by the FFT function [[7\]](#page-41-6). These functions support both oversampling and undersampling.

#### **5.13.1 Syntax**

#include "meterlibfft.h"

long **METERLIBFFT1PH\_Interpolation** (tMETERLIBFFT1PH\_DATA \*p, unsigned long u\_ord, unsigned long i\_ord, unsigned long samples\_inp);

long **METERLIBFFT2PH\_Interpolation** (tMETERLIBFFT2PH\_DATA \*p, unsigned long u\_ord, unsigned long i\_ord, unsigned long samples\_inp);

long **METERLIBFFT3PH\_Interpolation** (tMETERLIBFFT3PH\_DATA \*p, unsigned long u\_ord, unsigned long i\_ord, unsigned long samples\_inp);

#### **5.13.2 Arguments**

**Table 29. METERLIBFFT\_Interpolation functions arguments**

| Type                 | <b>Name</b> | <b>Direction</b> | <b>Description</b>                                                                        |
|----------------------|-------------|------------------|-------------------------------------------------------------------------------------------|
| tMETERLIBFFT1PH DATA | р           | in               | Pointer to the one-phase metering library data structure                                  |
| tMETERLIBFFT2PH DATA | р           | in               | Pointer to the two-phase metering library data structure                                  |
| tMETERLIBFFT3PH DATA | р           | in               | Pointer to the three-phase metering library data structure                                |
| unsigned long        | u ord       | in               | Voltage interpolation order $-$ see Table 30                                              |
| unsigned long        | i ord       | in               | Current interpolation order - see Table 30                                                |
| unsigned long        | samples_inp | in               | Input samples number, can be higher or lower than required by<br>power-of-two FFT samples |

#### **Table 30. Interpolation order defines**

<span id="page-35-0"></span>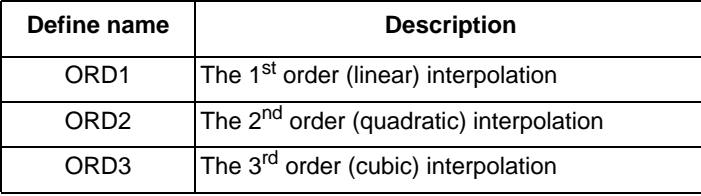

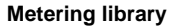

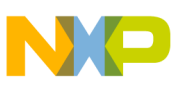

#### **5.13.3 Return**

These functions return one of the following error codes valid only for undersampling use, for input samples lower than FFT samples (set by *samples* parameter in Section 5.12, "METERLIBFFT InitParam"):

- FFT\_ERROR (positive) FFT samples are higher than input samples, and FFT samples are higher than 128.
- FFT\_OK (zero) undersampling ratio is correct.

### **5.13.4 Calling order**

These functions should be used only if interpolation processing is required [\[7](#page-41-6)]. In this case, these functions should be called periodically in a defined interval, which depends on the line frequency and/or the multiplied ADC sampling rate. These functions should be called closely before the main (FFT) calculation processing. The one-shot mandatory parameter initialization must be performed before calling these functions. Apart from other things, this parameter initialization function sets the number of required FFT points, and also initializes all pointers to the input buffers used by the interpolation functions.

#### **NOTE**

The original values in the input buffers (ADC values) will be rewritten by the new (interpolated) values after these functions are performed.

### **5.13.5 Performance**

#### **Table 31. METERLIBFFT\_Interpolation functions performance for the CM0+ core**

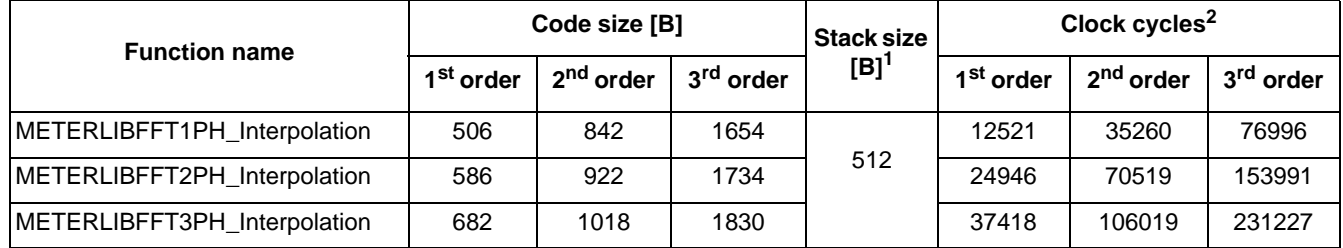

<sup>1</sup> Due to the undersampling use case (input samples  $\lt$  FFT samples)

<sup>2</sup> Number of input samples = 120, number of required FFT points = 64, the same interpolation order for both channels

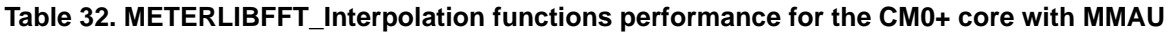

<span id="page-36-0"></span>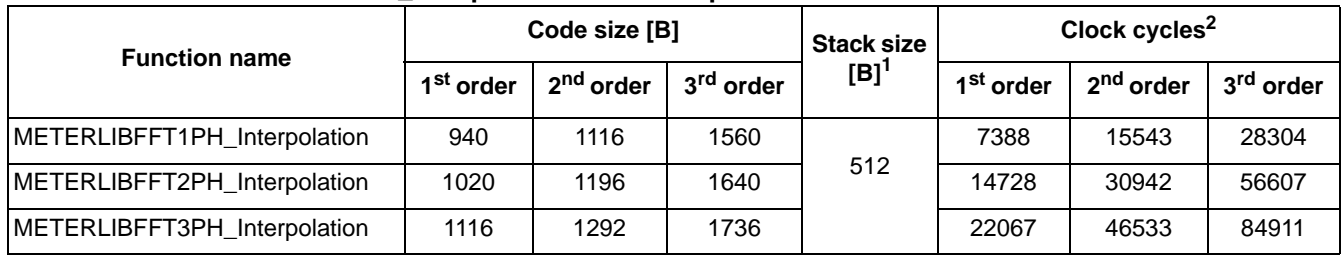

 $1$  Due to the undersampling use case (input samples  $\leq$  FFT samples)

<sup>2</sup> Number of input samples = 120, number of required FFT points = 64, the same interpolation order for both channels

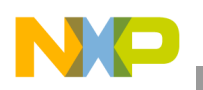

**Metering library**

## <span id="page-37-0"></span>**5.14 METERLIBFFT\_SetCalibCoeff**

These functions are used to set up all voltage and current calibration coefficients (gain factors). The absolute value of these coefficients depends on hardware topology (sensor, AFE). Therefore, the final calculation precision of some library functions strictly depends on proper settings of these coefficients. These coefficients should be interpreted as maximum peak voltage or current value valid for maximum AFE range (24-bit AFE range). If the current offset correction is not used, this offset pointer should be assigned to NULL (non-true  $I<sub>RMS</sub>$  computing in this case).

### **5.14.1 Syntax**

#include "meterlibfft.h"

long **METERLIBFFT1PH\_SetCalibCoeff** (tMETERLIBFFT1PH\_DATA \*p, double u\_max, double i\_max, Frac24 \*i\_offs, double p\_offs, double q\_offs);

long **METERLIBFFT2PH\_SetCalibCoeffPh1** (tMETERLIBFFT2PH\_DATA \*p, double u\_max, double i\_max, Frac24 \*i\_offs, double p\_offs, double q\_offs);

long **METERLIBFFT2PH SetCalibCoeffPh2** (tMETERLIBFFT2PH DATA \*p, double u max, double i max, Frac24 \*i\_offs, double p\_offs, double q\_offs);

long **METERLIBFFT3PH\_SetCalibCoeffPh1** (tMETERLIBFFT3PH\_DATA \*p, double u\_max, double i\_max, Frac24 \*i\_offs, double p\_offs, double q\_offs);

long **METERLIBFFT3PH\_SetCalibCoeffPh2** (tMETERLIBFFT3PH\_DATA \*p, double u\_max, double i\_max, Frac24 \*i\_offs, double p\_offs, double q\_offs);

long **METERLIBFFT3PH\_SetCalibCoeffPh3** (tMETERLIBFFT3PH\_DATA \*p, double u\_max, double i\_max, Frac24 \*i\_offs, double p\_offs, double q\_offs);

## **5.14.2 Arguments**

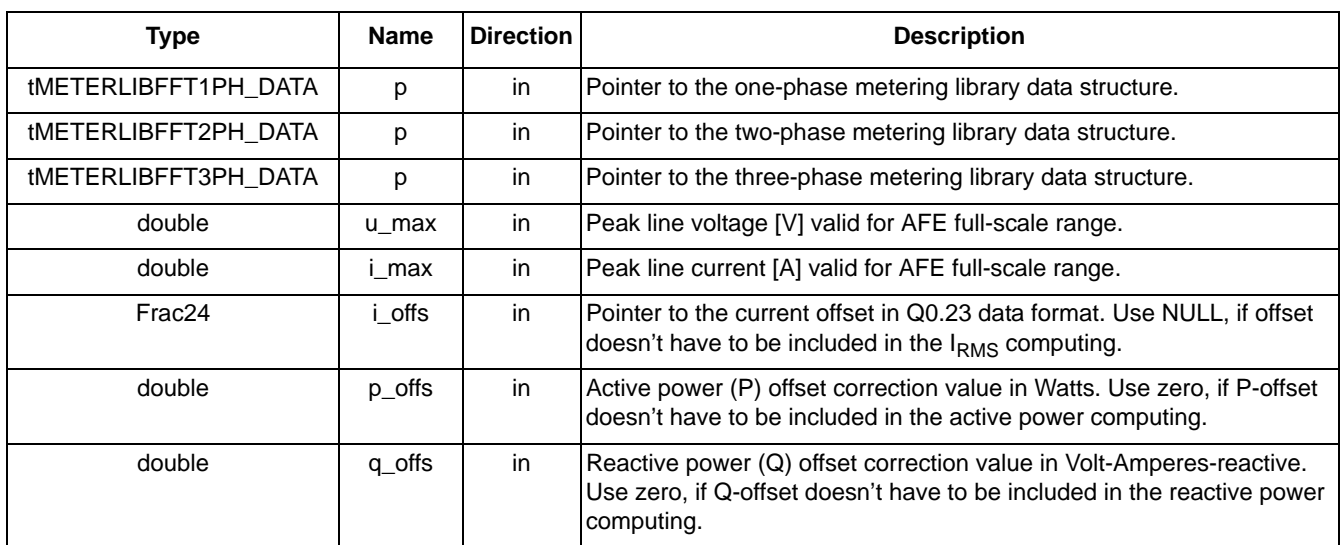

#### **Table 33. METERLIBFFT\_SetCalibCoeff functions arguments**

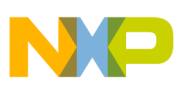

#### **5.14.3 Return**

These functions return one of the following codes:

- FFT\_ERROR (positive) some of the input parameters are too large, overflow may occur; the right coefficients values should be kept as  $(u\_max* i\_max) < (2^{31}/10000)$
- FFT\_OK (zero) all input parameters are correct

#### **5.14.4 Calling order**

These mandatory functions must be called in the initialization section primarily. They may be called also during or after the hardware calibration processing.

#### **5.14.5 Performance**

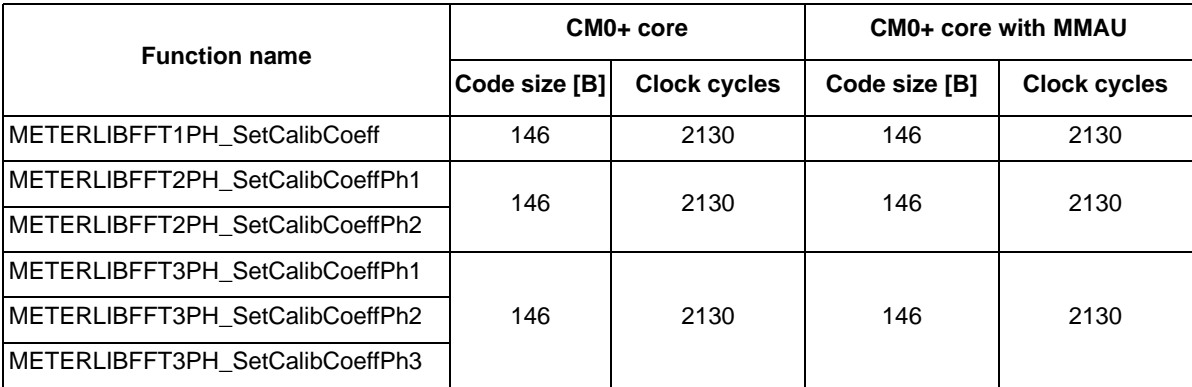

#### **Table 34. METERLIBFFT\_SetCalibCoeff functions performance**

### **5.15 METERLIBFFT\_SetEnergy**

This macro sets all energy counters and clears all reminders. There is only one macro performing the same actions for all types of metering topologies (one-phase, two-phase, three-phase). The energy resolution depends on *en\_res* parameter, set by the function described in [Section 5.12, "METERLIBFFT\\_InitParam.](#page-33-0)"

#### **5.15.1 Syntax**

#include "meterlibfft.h" **METERLIBFFT\_SetEnergy**( p, whi, whe, varhi, varhe);

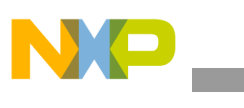

### **5.15.2 Arguments**

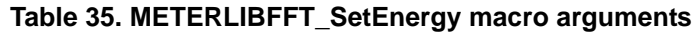

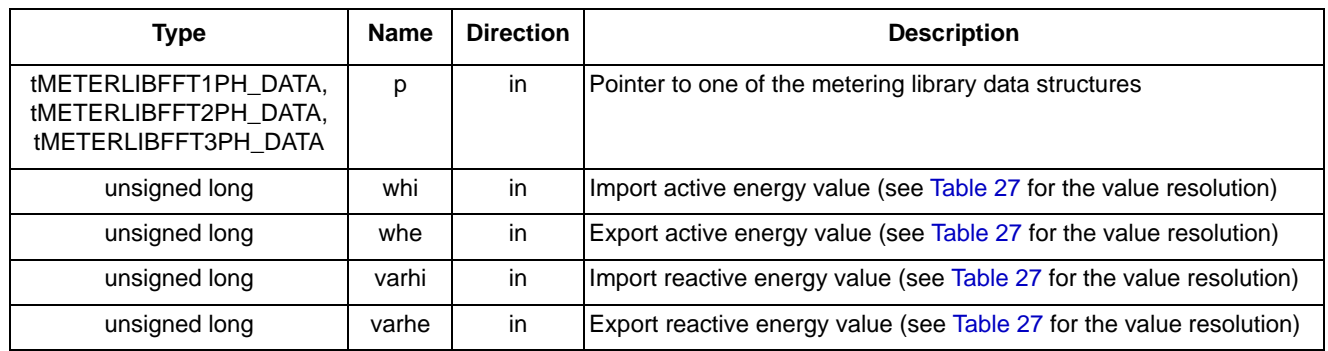

#### **5.15.3 Return**

This macro does not return any arguments.

#### **5.15.4 Calling order**

This macro should be used mainly in the initialization section.

## <span id="page-39-0"></span>**5.16 METERLIBFFT\_GetRotation**

This function computes the phase angle between each individual phases (phase 2 to phase 1, phase 3 to phase 1, phase 3 to phase 2) and also returns the sense of rotation (forward, reverse). This is a specific function for the three-phase mains only.

#### **5.16.1 Syntax**

#include "meterlibfft.h"

long **METERLIBFFT3PH\_GetRotation**(tMETERLIBFFT3PH\_DATA \*p, double \*u12\_ph, double \*u13\_ph, double  $*u23$  ph);

### **5.16.2 Arguments**

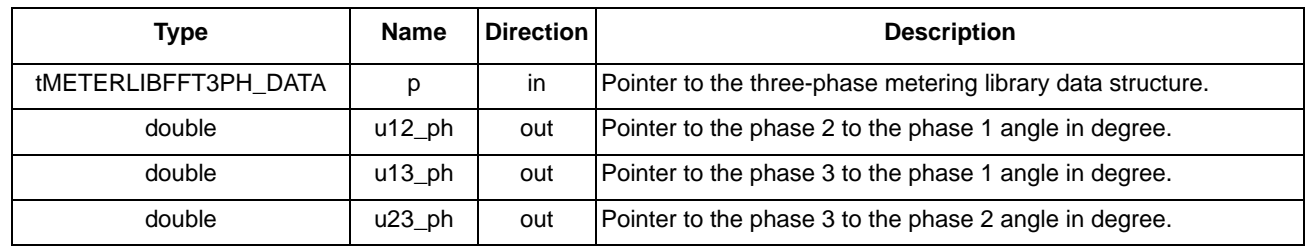

#### **Table 36. METERLIBFFT3PH\_GetRotation function arguments**

#### **5.16.3 Return**

The function returns one of the following output states:

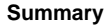

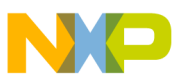

- ROT\_FORWARD (positive) clockwise (or forward) sense of rotation, that is 1-2-3, 2-3-1, or  $3 - 1 - 2$ .
- ROT\_REVERSE (negative) counter-clockwise (or reverse) sense of rotation, that is 2-1-3, 1-3-2, or 3-2-1.
- ROT\_UNKNOWN (zero) sense of rotation cannot be recognized due to phase losing.

## **5.16.4 Calling order**

This function may be called after the main (FFT) calculation processing. The one-shot mandatory parameter initialization must be done before calling this function.

## <span id="page-40-1"></span>**5.16.5 Performance**

#### **Table 37. METERLIBFFT3PH\_GetRotation function performance**

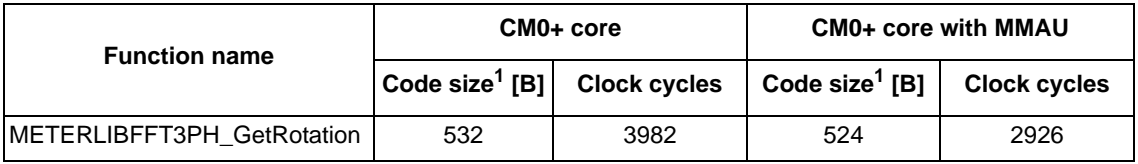

 $1$  Code size of the arctangent lookup table (8 KB) isn't included.

## <span id="page-40-0"></span>**6 Summary**

This application note describes how to compute basic metering values in a metering application using the FFT. The presented algorithm is simple and highly accurate, it can be easily integrated into electronic meters, and requires only instantaneous phase voltage and current samples to be provided to their inputs. It has been designed for devices featuring sigma-delta or SAR converters, which have a fixed or adjustable measurement sample rate. The performance of the FFT-based metering library has been tested in several power meter reference designs [[5\]](#page-41-4) [[6\]](#page-41-5) with high accuracy for high-current dynamic ranges.

The computing technique based on FFT has the folllowing advantages and disadvantages in metering applications:

Advantages of realization:

- The same precision for both the active and reactive energies (due to using one computing formula).
- Four-quadrant active and reactive energy measurement.
- Frequency analysis of the mains, ability to compute the total harmonic distortion (THD).
- Offset removal, because the zero-harmonic can be missing for power computing.

Disadvantages of realization:

- Additional interpolation processing is needed when using fixed sample rate (sigma-delta ADCs).
- Higher computational power of the MCU (a 32-bit MAC unit is required).

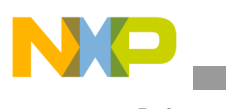

## <span id="page-41-1"></span>**7 References**

- <span id="page-41-2"></span>1. J.W.Cooley and J.W.Tukey, An algorithm for the machine calculation of the complex Fourier series, Math. Comp., Vol. 19 (1965), pp. 297-301
- 2. Wikipedia articles "Cooley-Tukey FFT algorithm", "Complex number", "AC Power", "Power Factor", "Total Harmonic Distortion", "Q (number format)", available at<en.wikipedia.org>
- 3. [Fast Fourier Transform \(FFT\) article, available at](http://www.cmlab.csie.ntu.edu.tw/cml/dsp/training/coding/transform/fft.html)  [w](http://www.cmlab.csie.ntu.edu.tw/cml/dsp/training/coding/transform/fft.html)ww.cmlab.csie.ntu.edu.tw/cml/dsp/training/coding/transform/fft.html
- <span id="page-41-3"></span>4. *MQX-enabled MK30X256 Single-Phase Electricity Meter Reference Design* (document [DRM122\)](http://www.fsls.co/doc/DRM122)
- <span id="page-41-4"></span>5. *Kinetis-M Two-Phase Power Meter Reference Design* (document [DRM149](http://www.fsls.co/doc/DRM122))
- <span id="page-41-5"></span>6. *MKM34Z256 One-Phase Power Meter Reference Design* (document [DRM163\)](http://www.fsls.co/doc/163)
- <span id="page-41-6"></span>7. *Using the FFT on the Sigma-Delta ADCs* (document [AN4847](http://www.fsls.co/doc/AN4847))
- 8. Fractional and Integer Arithmetic DSP56000 Family of General-Purpose Digital Signal Processors, (Motorola 1993, USA)

## <span id="page-41-0"></span>**8 Revision history**

#### **Table 38. Revision history**

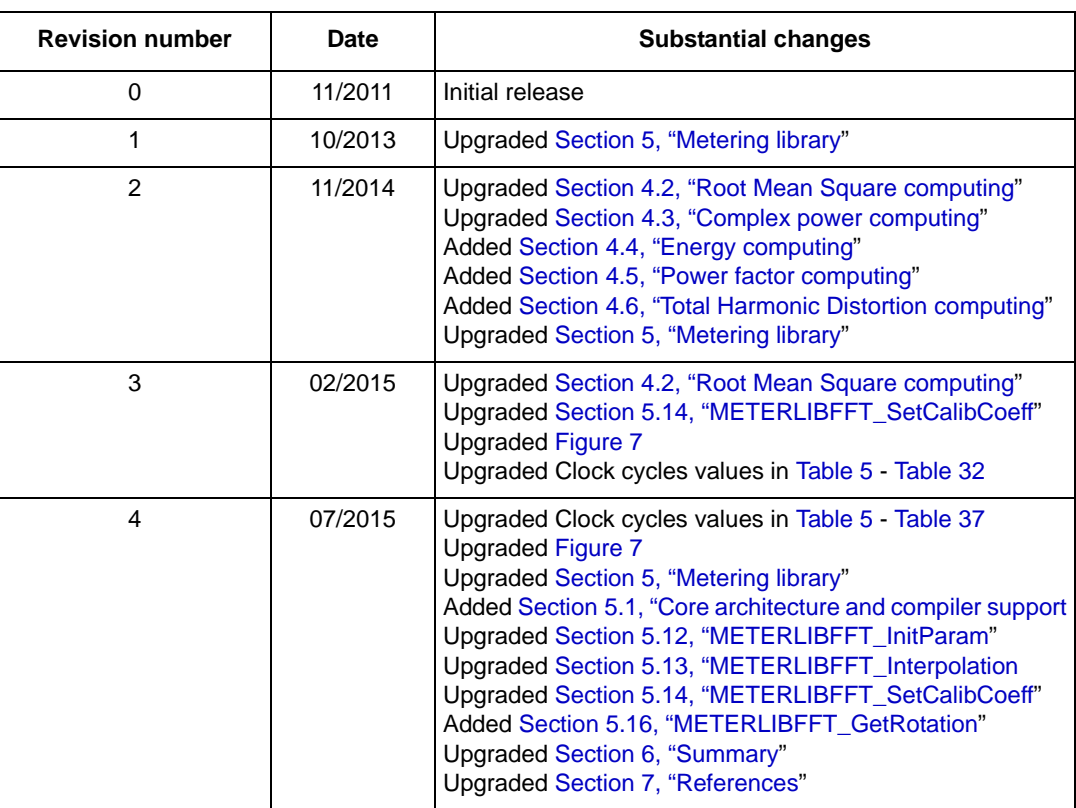

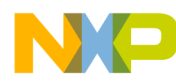

#### *How to Reach Us:*

**Home Page:**  [freescale.com](http://www.freescale.com)

**Web Support:**  [freescale.com/support](http://www.freescale.com/support) Information in this document is provided solely to enable system and software implementers to use Freescale products. There are no express or implied copyright licenses granted hereunder to design or fabricate any integrated circuits based on the information in this document.

Freescale reserves the right to make changes without further notice to any products herein. Freescale makes no warranty, representation, or guarantee regarding the suitability of its products for any particular purpose, nor does Freescale assume any liability arising out of the application or use of any product or circuit, and specifically disclaims any and all liability, including without limitation consequential or incidental damages. "Typical" parameters that may be provided in Freescale data sheets and/or specifications can and do vary in different applications, and actual performance may vary over time. All operating parameters, including "typicals," must be validated for [each customer application by customer's technical experts. Freescale does not convey](http://www.freescale.com/SalesTermsandConditions)  any license under its patent rights nor the rights of others. Freescale sells products pursuant to standard terms and conditions of sale, which can be found at the following [address:](http://www.freescale.com/SalesTermsandConditions) freescale.com/SalesTermsandConditions.

Freescale, the Freescale logo, and Kinetis are trademarks of Freescale Semiconductor, Inc., Reg. U.S. Pat. & Tm. Off. ARM and Cortex are the registered trademarks of ARM Limited in EU and/or elsewhere. All rights reserved. IAR Embedded Workbench is a registered trademark of IAR Systems in EU and/or elsewhere. All rights reserved. © 2015 Freescale Semiconductor, Inc.

> Document Number: AN4255 Rev. 4 07/2015

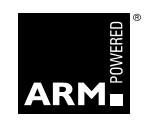

\*\*\* freescale